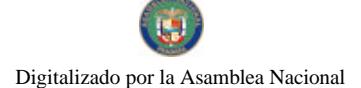

Gaceta Oficial Digital, jueves 11 de junio de 2009

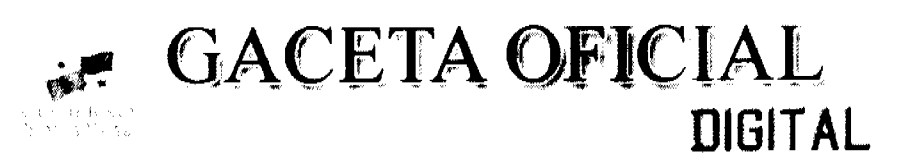

Año CV

Panamá, R. de Panamá jueves 11 de junio de 2009

 $N^{\circ} 26301$ 

## **CONTENIDO**

AUTORIDAD NACIONAL DEL AMBIENTE Resolución Nº AG 0364-2009 (De miércoles 27 de mayo de 2009)

<u>"POR MEDIO DE LA CUAL SE CREA EL ÁREA PROTEGIDA MANGLARES DE LA BAHÍA DE CHAME.</u> UBICADOS EN LA JURISDICCIÓN DE LOS CORREGIMIENTOS DE SAJALICES, BEJUCO, EL LÍBANO Y PUNTA CHAME EN EL DISTRITO DE CHAME Y LOS CORREGIMIENTOS DE MONTE OSCURO Y CERMEÑO EN EL DISTRITO DE CAPIRA. PROVINCIA DE PANAMÁ".

> MINISTERIO DE DESARROLLO AGROPECUARIO Resuelto Nº 007-PJ-2008 (De lunes 21 de enero de 2008)

"POR MEDIO DEL CUAL SE OTORGA PERSONERIA JURIDICA A LA ORGANIZACIÓN PARA EL DESARROLLO ECOTURISMO Y GRANJAS DE AGRICULTURA SOSTENIBLE".

> AUTORIDAD DE TU**RISMO DE PANAMÁ** Resolución Nº 110/08 (De miércoles 24 de diciembre de 2008)

"POR LA CUAL SE APRUEBA LA INSCRIPCION DE LA SOCIEDAD R.G HOTELS PANAMA CITY.S.A., EN EL REGISTRO NACIONAL DE TURISMO".

AUTORIDAD NACIONAL DE LOS SERVICIOS PÚBLICOS

Resolución Nº AN Nº2173-RTV (De viernes 31 de octubre de 2008)

<u>"POR LA CUAL SE OTORGA A LA CONCESIONARIA TELEPAN CORPORATION UN PERÍODO DE NUEVE (9)</u> MESES PARA REINICIAR LA TRANSMISIÓN DE LA FRECUENCIA 1390 KHZ. AUTORIZADA PARA LA OPERACIÓN DEL SERVICIO PÚBLICO DE RADIO ABIERTA TIPO A (NO.801)"

> **COMISIÓN NACIONAL DE VALORES** Resolución CNV Nº 114-08 (De miércoles 30 de abril de 2008)

<u>"POR LA CULA SE EXPIDE LICENCIA DE EJECUTIVO PRINCIPAL A IRVING EDGARDO BECERRA HO"</u>

### CONSEJO MUNICIPAL DE PANAMÁ

Acuerdo Nº 34

(De martes 17 de febrero de 2009)

"POR MEDIO DEL CUAL SE ESTABLECE LA OBLIGACIÓN QUE TIENEN LAS EMPRESAS<br>CONSTRUCTORAS, PROMOTORAS, INMOBILIARIAS, CONTRATISTAS Y SUB-CONTRATISTAS, DE REPARAR DURANTE EL PROCESO DE CONSTRUCCION Y AL FINALIZAR. LOS DANOS OUE OCASIONAN DURANTE LA EJECUCION DE SUS OBRAS, DE TAL SUERTE, QUE SE MANTENGAN TRANSITABLES Y EN FUNCIONAMIENTO LOS SISTEMAS VIALES Y PLUVIALES. ALEDAÑOS A LAS AREAS EN DONDE SE REALIZAN LAS CONSTRUCCIONES".

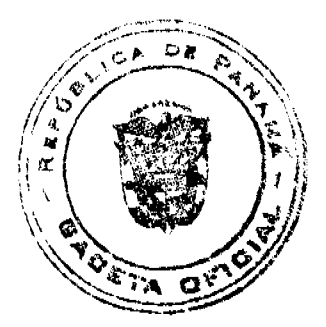

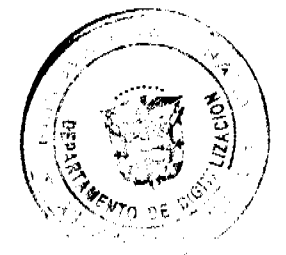

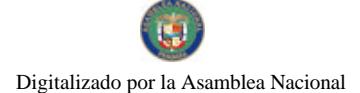

Gaceta Oficial Digital, jueves 11 de junio de 2009

 $\overline{z}$ 

## MINISTERIO DE LA PRESIDENCIA Decreto Ejecutivo Nº 128 (De miércoles 3 de junio de 2009)

## "OUE NOMBRA A UN MAGISTRADO SUPLENTE DEL TRIBUNAL DE CUENTAS".

### **AVISOS / EDICTOS**

## REPÚBLICA DE PANAMÁ

### AUTORIDAD NACIONAL DEL AMBIENTE

## RESOLUCIÓN AG 0364 2009

Por medio de la cual se crea el área protegida Manglares de la Bahía de Chame, ubicados en la jurisdicción de los corregimientos de Sajalices, Bejuco, El Líbano, y Punta Chame en el Distrito de Chame, y los corregimientos de Monte Oscuro y Cermeño en el Distrito de Capira, provincia de Panamá.

LA SUSCRITA MINISTRA EN ASUNTOS RELACIONADOS CON LA CONSERVACION DEL AMBIENTE Y ADMINISTRADORA GENERAL DE LA AUTORIDAD NACIONAL DEL AMBIENTE (ANAM), EN USO DE SUS **FACULTADES LEGALES Y.** 

### CONSIDER ANDO:

Que el Artículo 118, de la Constitución Política de la República de Panamá, establece que es deber fundamental del Estado garantizar que la población viva en un ambiente sano y libre de contaminación, en donde el aire, el agua y los alimentos satisfagan los requerimientos del desarrollo adecuado de la vida humana.

Que la Constitución Política de la República, en su artículo 119 establece que "El Estado y todos los habitantes del territorio nacional tienen el deber de propiciar un desarrollo social y económico que prevenga la contaminación del ambiente, mantenga el equilibrio ecológico y evite la destrucción de los ecosistemas".

Que la Constitución Política de la República, establece en su artículo 120 la obligación del Estado de reglamentar, fiscalizar y aplicar "oportunamente las medidas necesarias para garantizar que la utilización y el aprovechamiento de la fauna terrestres, fluvial y marina, se lleven a cabo racionalmente, de manera que se evite su depredación y se asegure su preservación, renovación y permanencia".

Que el artículo 4 de la Ley 6 de 3 de enero de 1989, por la que se aprobó la Convención RAMSAR, señala que "cada parte contratante fomentará la conservación de las zonas húmedas y de las aves acuáticas creando reservas naturales en los humedales, estén o no inscritos en la Lista, y atenderá de manera adecuada su manejo y cuidado".

Que la Ley 1 de 3 de febrero de 1994, Ley Forestal, en su artículo 1 tiene como "finalidad la protección, conservación, mejoramiento, acrecentamiento, educación, investigación, manejo y aprovechamiento racional de los recursos forestales de la República", y establece en su Artículo 6 que "cuando un bosque o terreno forestal, correspondiente al Patrimonio Forestal del Estado, por sus calificados valores ecológicos, ambientales, científicos, educacionales, históricos, turísticos o recreativos, sea declarado apto para integrar el Sistema de Parques Nacionales y otras Áreas Silvestres Protegidas, este quedará regulado por el respectivo instrumento legal".

Que la Resolución de Junta Directiva de INRENARE No. 9 de 26 de junio de 1994, por la cual se crea el Sistema Nacional de Áreas Silvestres Protegidas, y se definen cada una de sus categorías de manejo, define Áreas de Usos Múltiples como "un conjunto de áreas terrestres o marinas que, además de contribuir a la protección de sus sistemas ecológicos, contribuye a la economía social, como fuente de otros recursos. La multiplicidad de funciones de estas tierras o aguas, representa una fuente importante de productos naturales (agua, madera, vida silvestre, pastos, tintes, etc.) y de servicios permanentes, bajo un manejo integral sustentable".

Que el artículo 8, de la Ley 2 de 12 de enero de 1995, por la cual se aprueba el Convenio de Diversidad Biológica, establece que "cada Parte Contratante, en la medida de lo posible y según proceda establecerá un sistema de áreas protegidas o áreas donde haya que tomar medidas especiales para conservar la diversidad biológica".

Que la Ley 9 de 12 de abril de 1995, por la cual se aprueba el Convenio para la Conservación de la Biodiversidad y Protección de Áreas Silvestres Prioritarias en América Central, cuyo objetivo es conservar al máximo posible la diversidad biológica, terrestre y costero-marina, de la región centroamericana, para el beneficio de las presentes y futuras generaciones.

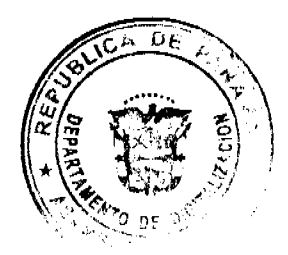

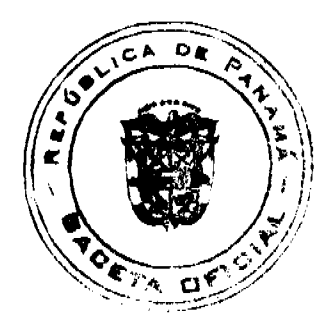

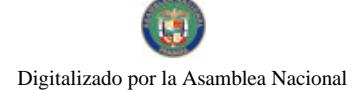

#### Gaceta Oficial Digital, jueves 11 de junio de 2009

Que la Ley 24 de 7 de junio de 1995, sobre Vida Silvestre de la República de Panamá en el artículo 4 dice que la autoridad competente en materia de vida silvestre, en la República de Panamá, es el Instituto Nacional de Recursos Naturales Renovables (INRENARE), a través de la Dirección Nacional de Áreas Protegidas y Vida Silvestre, que tendrá, además de las ya establecidas por Ley.

Que la Ley 41 de 1 de julio de 1998 "General de Ambiente de la República de Panamá", establece que el Estado tiene la obligación de administrar el ambiente, promoviendo el uso sostenible de los recursos naturales.

Que el Artículo 66 de la precitada Ley, crea el Sistema Nacional de Áreas Protegidas identificado con las siglas SINAP, conformado por todas las áreas protegidas legalmente establecidas, o que se establezcan, por leyes, decretos, resoluciones o acuerdos municipales y que serán reguladas por la Autoridad Nacional del Ambiente.

Que el Consejo Municipal del distrito de Chame, declaró mediante Acuerdo Municipal Nº 9 de 2 de agosto de 2007, como Área de Uso Múltiple el área comprendida entre los corregimientos de Sajalices, Bejuco, El Líbano, y Punta Chame en el Distrito de Chame, provincia de Panamá.

Que la Resolución DIGICH-003-07, se aprueba el Inventario Forestal y Plan de Manejo de la Bahía de Chame, elaborado para un área de 5,957.60 hectáreas para desarrollar actividades que persigan el objetivo de lograr la sostenibilidad de los recursos en el área de los Manglares de la Bahía de Chame, Provincia de Panamá.

Que el Proyecto de Conservación y Repoblación de Áreas Amenazadas del bosque de Manglar del Pacifico Panameño, en conjunto con la Autoridad Nacional del Ambiente impulsaron una Consultoría para la elaboración del Plan de Manejo de la Bahía de Chame, la cual concluyó en septiembre de 2007, con el fin de conservar, utilizar y restaurar los mangares existentes en la Bahía de Chame con la finalidad de preservar la diversidad biológica.

Que la Bahía de Chame según la Caracterización de la Fauna Terrestre del Bosque de Manglar de la Bahía de Chame, del Proyecto Manglar ANAM-OIMT 2006; es un sitio importante para aves playeras migratorias, con un conteo máximo de un día de 7,846 en enero de 1993, de los cuales 7,000 eran aves playeras pequeñas, que representa 3.0 % del total nacional, y 800 eran aves playeras medianas, que representa 6.6% del total nacional (Morrison et al, 1998). El sitio también es un área importante de alimentación para la colonia de garzas que anida en la isla Taborcillo.

Que en la Bahía de Chame, desembocan cuatro ríos importantes que son: Capira, Sajalice, Camarón y Chame, que en ellos se encuentran importantes especies de peces, moluscos y crustáceos que desarrollan su reproducción y estadios juveniles en las raíces de los árboles de mangle de la zona.

Que el análisis de toda esta información sienta las bases técnicas necesarias para el establecimiento legal de un área protegida que concilie la conservación de los recursos naturales característicos del sitio con actividades de desarrollo sostenible en beneficio de las poblaciones presentes y futuras del área.

### RESUELVE:

Artículo 1: Declarar como Área Protegida los Manglares de la Bahía de Chame.

Artículo 2: Establecer como Categoría de Manejo, para la gestión administrativa y ambiental del área protegida Manglares de la Bahía de Chame, Área de Uso Múltiple.

Artículo 3: Ordenar la incorporación del Área de Uso Múltiple Manglares de la Bahía de Chame al Sistema Nacional de Áreas Protegidas de Panamá cuya gestión y administración será responsabilidad de la Autoridad Nacional del Ambiente.

Artículo 4: Establecer como límites del área protegida Manglares de la Bahía de Chame, los ambientes terrestres, fluviales, lacustres, estuarios y marino costeros desde la porción de la costa de la Bahía de Chame, en la Comunidad de Punta Chame en el Distrito de Chame, hasta la comunidad de Majagual en el Distrito de Capira en la Provincia de Panamá. La cual colinda al norte con parte de los corregimientos de Cermeño y Capira, en el Distrito de Capira, al este con el Golfo de Panamá; al sur con El Golfo de Panamá y parte de los corregimientos de Chame, El Libano y Punta Chame; y al oeste con parte del corregimiento de Campana, Sajalices y Bejuco; formando parte de los Distritos de Capira y Chame, Provincia de Panamá. El área protegida cuenta con una superficie total de ocho mil ochocientos noventa y nueve hectáreas con nueve mil ciento ochenta y un metros cuadrados aproximadamente (8,899 Ha + 9,181 m<sup>2</sup>.). comprendida entre los siguientes límites:

Inicia en el noreste con el Punto N" I ubicado arriba del poblado Majagual, en la costa del Golfo de Panamá, con coordenada 637501.714 Este y 963033.848 Norte; se continúa por toda la costa en dirección sur, bordeando la Bahía de Chame y recorriendo una distancia aproximada de 36,663 metros, hasta encontrar el Punto Nº 2 con coordenada 642009.22 Este y 955908.90 Norte; ubicado en la costa del poblado de Punta Chame; continuamos en línea recta con rumbo Sur una distancia de 977.87 metros, hasta llegar al Punto Nº 3 ubicado en la costa sur de Punta Chame, con coordenada 642009.22 Este y 954931.02 Norte; se sigue por toda la costa en dirección suroeste hasta llegar al Puerto de Bucha, recorriendo una distancia aproximada de 6,617.95 metros hasta llegar al Punto Nº 4, con coordenada 636892.636 Este y 951177.409 Norte; seguimos por la costa en dirección suroeste, recorriendo una distancia de 670.45 metros hasta

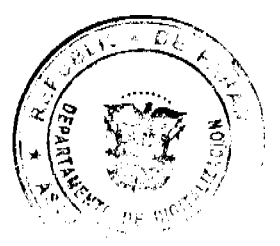

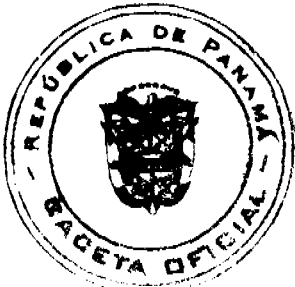

### Gaceta Oficial Digital, jueves 11 de junio de 200

llegar al Punto Nº 5 con coordenada 636533.27 Este y 950638.35 Norte; continuamos en línea recta, en dirección Norte 87°20'13" Oeste una distancia de 386.74 metros, pasando al norte del poblado La Boca de Chame, hasta llegar al Punto Nº 6, con coordenada 636146.94 Este y 950656.32 Norte, se continúa en línea recta en dirección Sur 42°45'49" Oeste una distancia de 441.31 metros, hasta localizar el Punto Nº 7, ubicado en el alineamiento del camino que conduce hacia el poblado de La Boca de Chame, con coordenadas 635847.30 Este y 950332.33 Norte; se continúa por todo el alineamiento del camino una distancia de 1.875.0 .metros aproximadamente hasta llegar al Punto N°8, con coordenadas 634336.42 Este y 949381.09 Norte; seguimos por el alineamiento del camino, una distancia de 1,739.0 metros aproximadamente hasta llegar al Punto Nº 9, con coordenadas 632854.14 Este y 948482.74 Norte; se sigue por el camino una distancia de 1,277.0 metros aproximadamente hasta llegar al Punto Nº 10, ubicado en la intersección del camino con la Quebrada Corral, con coordenadas 631695.27 Este y 947934.74 Norte; continuamos por la Quebrada Corral aguas arriba, una distancia de 674.0 metros aproximadamente hasta llegar al Punto Nº 11, con coordenada 631506.61 Este y 948554.61 Norte; seguimos por el cauce de la Quebrada Corral una distancia de 436.0 metros aproximadamente, hasta llegar al Punto Nº 12, con coordenada 631232.56 Este y 948805.57 Norte; se sigue en línea recta en dirección Norte 39°16'17" Este una distancia de 2,435.57 metros hasta localizar el Punto Nº 13, con coordenada 632774.27 Este y 950691.08 Norte, ubicado a un lado del camino que conduce al poblado Boca de Chame; se sigue en línea recta en dirección Norte 14°50'44" Oeste una distancia de 418.29 metros hasta localizar el Punto Nº 14, con coordenada 632667.10 Este y 951095.41 Norte, a orilla del camino que lleva al poblado Boca de Chame; continuamos en línea recta en dirección Norte 70°40'23" Oeste una distancia de 730.51 metros, hasta llegar al Punto Nº 15, ubicado en el poblado Los Calabazos, con coordenada 631977.76 Este y 951337.18 Norte; seguimos en línea recta en dirección Norte 56°54'23" Oeste una distancia de 502.93 metros, hasta llegar al Punto Nº 16 con coordenada 631556.42 Este y 951611.78 Norte, se sigue en línea recta con dirección Norte 23°07'35" Oeste una distancia de 1,017.04 metros hasta llegar al Punto Nº 17 con coordonada 631156.96 Este y 952547.09 Norte, ubicado a un lado del camino que conduce hacia el poblado Boca de Chame; continuamos en línea recta en dirección Sur 64°33'30" Oeste una distancia de 829.92 metros, localizando el Punto Nº 18, ubicado a un lado del camino con coordenadas 630407.53 Este y 952190.56 Norte; continuamos en línea recta con dirección Sur 88°20'59" Oeste una distancia de 1,321.46 metros, pasando por la quebrada y el poblado Corozal hasta llegar al Punto Nº 19 con coordenada 629086.61 Este y 952152.50 Norte, localizado antes de llegar al poblado El Líbano; siguiendo en línea recta en dirección Norte 17°31'32" Oeste una distancia de 1,358.87 metros hasta llegar al Punto Nº 20 con coordenada 628677.42 Este y 953448.30 Norte, pasando por el Poblado El Líbano hasta al camino que conduce a la Quebrada Caña Sucia; continuamos en línea recta en dirección Sur 47°15'37" Oeste una distancia de 1,681.24 metros, cruzando la Quebrada Los Negros y la carretera que conduce hacia el poblado El Líbano, hasta llegar al Punto Nº 21 con coordenada 627442.64 Este y 952307.29 Norte; se sigue en línea recta en dirección Norte 79°47'50" Oeste una distancia de 1,317.54 metros, cruzando la Quebrada Caña Sucia y la carretera que nos lleva al poblado El Líbano para llegar al Punto Nº 22 con coordenada 626145.93 Este y 952540.66 Norte, se sigue en línea recta en dirección Norte 45°55'27" Este una distancia de 1,058.67 metros, hasta llegar al Punto Nº 23 con coordenadas 626906.50 Este y 953277.09 Norte; continuamos en línea recta en dirección Norte 42°58'43" Oeste una distancia de 726.06 metros hasta llegar al Punto Nº 24 con coordenadas 626411.53 Este y 953808.28 Norte; se continúa en línea recta en dirección Sur 59°58'00" Oeste una distancia de 892.47 metros, hasta llegar al Punto Nº 25 con coordenada 625638.87 Este y 953361.60 Norte, localizado en las riberas de la Quebrada Agua Sucia; se sigue en línea recta en dirección Norte 62°27'36" Oeste una distancia de 556.27 metros, atravesando la Quebrada Agua Sucia para llegar al Punto Nº 26 con coordenada 625145.65 Este y 953618.80 Norte, a un lado de la carretera que conduce hacia el Puerto de la Zona; continuamos en línea recta en dirección Norte 32°26'53" Este una distancia de 780.83 metros, a un lado de la carretera que se dirige a Puerto de la Zona hasta localizar el Punto Nº 27 con coordenada 625564.59 Este y 954277.72 Norte; seguimos en línea recta en dirección Sur 70°04'27" Oeste una distancia de 2,119.28 metros, cruzando la Quebrada Curtiembre hasta llegar al Punto Nº 28 con coordenada 623572.18 Este y 953555.47 Norte, se prosigue en línea recta en dirección Norte 26°56'05" Oeste una distancia de 676.05 metros hasta llegar al Punto Nº 29 con coordenadas 623265.95 Este y 954158.19 Norte, cruzando el Río Lagarto, ubicado en el poblado de Santa Cruz; se continúa en línea recta en dirección Norte 58°34'58" Este una distancia de 610.01 metros hasta localizar el Punto Nº 30 con coordenada 623786.52 Este y 954476.16 Norte; continuamos en línea recta en dirección Norte 52°51'50" Oeste una distancia de 629.39 metros, cruzando la Quebrada Galina hasta llegar al Punto Nº 31 con coordenada 623284.77 Este y 954856.13 Norte, cerca de la Carretera Interamericana; seguimos en línea recta en dirección Norte 51°44'44" Este una distancia de 645.16 metros, hasta llegar al Punto Nº 32 con coordenada 623791.39 Este y 955255.59 Norte, se prosigue en línea recta en dirección Norte 04°45'06" Oeste una distancia de 133.23 metros hasta llegar al Punto Nº 33 con coordenada 623780.36 Este y 955388.36 Norte, ubicado a lado izquierdo de la Carretera Interamericana cerca del Cerro Pedregoso; se continúa bordeando una carretera secundaria paralela a la Interamericana, manteniendo la servidumbre de la misma hasta unirse nuevamente con la carretera interamericana, antes de llegar al poblado Espavé y localizar el Punto Nº 34 con coordenada 624097.84 Este y 957033.45 Norte; se continúa en línea recta en dirección Norte 33°54'23" Este una distancia de 1408.89 metros hasta llegar al Punto Nº 35, con coordenada 624883.78 Este y 958202.76 Norte; se sigue en línea recta en dirección Norte 70°47'14" Este una distancia de 843.84 metros, hasta llegar el Punto N' 36, con coordenada 625680.62 Este y 958480.45 Norte, el cual bordea el Cerro Campanita; se prosigue en línea recta en dirección Norte 31°49'55" Este una distancia de 1,194.64 metros, hasta llegar al Punto Nº 37 con coordenada 626310.71 Este y 959495.41 Norte, que está bordeando el Cerro Campanita; seguimos en línea recta en dirección Norte 29°50'06' Oeste una distancia de 474.73 metro, hasta llegar al Punto Nº 38 con coordenada 626074.53 Este y 959907.22 Norte, se continúa en línea recta en dirección Norte 38°56'28" Este una distancia de 602.66 metros hasta llegar al Punto Nº 39, con coordenada 626453.31 Este y 960375.97 Norte, atravesando el Río Sajalices, se continúa en línea recta bordeando el Río Sajalices, en dirección Sur 52°23'10" Este una distancia de 929.73 metros, hasta llegar al Punto Nº 40 con coordenada 627189.79 Este y 959808.52 Norte, ubicado a la derecha del Río Sajalices, seguimos en línea recta en dirección Norte

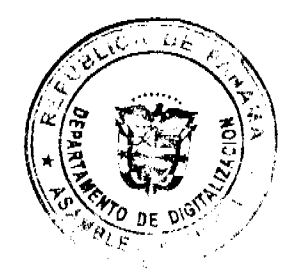

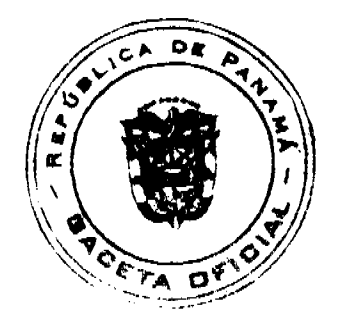

#### Gaceta Oficial Digital, jueves 11 de junio de 2009

5

26°09'42" Este una distancia de 766.73 metros, hasta llegar al Punto Nº 41 con coordenada 627527.84 Este y 960496.70 Norte, continuamos en línea recta en dirección Norte 54°33'20" Oeste una distancia de 1,160.13 metros hasta encontrar el Punto Nº 42 con coordenada 626582.71 Este y 961169.48 Norte, seguimos en línea recta, cruzando el Río Camarón en dirección Norte 17°51'01" Oeste una distancia de 1,207.79 metros, hasta llegar el Punto Nº 43, con coordenada 626212.48 Este y 962319.13 Norte; desde aquí seguimos en línea recta, cruzando un afluente sin nombre de la Quebrada El Duende en dirección Norte 08°23'06" Este una distancia de 1,703.72 metros, basta llegar el Punto Nº 44, con coordenada 626460.93 Este y 964004.64 Norte, continuamos en línea recta, cruzando la Quebrada El Duende y uno de sus afluentes sin nombre, en dirección Norte 89°49'52" Este una distancia de 1,651.41 metros, hasta llegar el Punto Nº 45, con coordenada 628112.33 Este y 964009.51 Norte; seguimos en línea recta en dirección Sur 63°11'30" Este una distancia de 1,026.11 metros, cruzando un afluente sin nombre del Río Capira Salido hasta llegar al Punto Nº 46, ubicado a orillas del afluente sin nombre, con coordenada 629028.16 Este y 963546.73 Norte, desde aquí seguimos en línea recta en dirección Sur 18°05'53" Este una distancia de 1,834.74 metros hasta llegar el Punto Nº 47, con coordenada 629598.11 Este y 961802.76 Norte; continuamos en línea recta en dirección Norte 21°40'48" Este una distancia de 383.96 metros, hasta llegar el Punto Nº 48, con coordenada 629739.96 Este y 962159.56 Norte, desde aquí continuamos en línea recta en dirección Sur 89°14'10" Este una distancia de 892.82 metros,, cruzando un afluente sin nombre del Río Capira Salido hasta llegar al Punto Nº 49, con coordenada 630632.70 Este y 962147.66 Norte, ubicado a orillas del mismo afluente; se sigue en dirección Sur 06°48'57" Este una distancia de 1,504.48 metros, hasta llegar el Punto Nº 50, con coordenada 630811.25 Este y 960653.81 Norte; continuamos en línea recta, cruzando un afluente sin nombre del Río Capira Salido en dirección Norte 85°39'39" Este una distancia de 1,020.90 metros, hasta llegar el Punto N" 51, con coordenada 631829.22 Este y 960731.05 Norte, seguimos en línea recta en dirección Norte una distancia de 725.84 metros, hasta llegar el Punto Nº 52, con coordenada 631829.22 Este y 961456.89 Norte, se sigue en línea recta en dirección Norte 59°31'17" Este una distancia de 1,085.27 metros, cruzando otro afluente sin nombre del Río Capira Salido hasta llegar el Punto Nº 53, con coordenada 632764.53 Este y 962007.36 Norte, se continúa en línea recta, cruzando un afluente sin nombre del Río Capira Salido en dirección Este una distancia de 672.25 metros, hasta llegar el Punto Nº 54, con coordenada 633436.78 Este y 962007.36 Norte, de aquí se continúa en línea recta en dirección Sur 02°48'30" Oeste una distancia de 1,292.48 metros, hasta llegar el Punto Nº 55, con coordenada 633373.45 Este y 960716.44 Norte, continuamos en línea recta, en dirección Sur 26°38'13" Este una distancia de 1,839.81 metros, hasta llegar al Punto Nº 56, con coordenada 634198.30 Este y 959071.89 Norte, ubicado en la parte sur del Cerro San Juan; desde aquí se sigue en línea recta, cruzando un afluente sin nombre de la Bahía de Chame; en dirección Norte 50°49'33" Este una distancia de 1,292.43 metros, hasta llegar el Punto Nº 57, con coordenada 635200.23 Este y 959888.30 Norte, se sigue en línea recta en dirección Sur 44°27'14" Este una distancia de 628.47 metros, hasta llegar el Punto Nº 58, con coordenada 635640.37 Este y 959439.68 Norte, desde aquí continuamos en línea recta en dirección Norte 10°48'50" Este una distancia de 1,078.54 metros, cruzando un afluente sin nombre de la Bahía de Chame hasta llegar el Punto  $N^o$  59, con coordenada 635842.73 Este y 960499.07Norte, seguimos en línea recta en dirección Norte 68°07'26" Este una distancia de 846.57 metros, hasta llegar a San Juanito donde se encuentra el Punto Nº 60, con coordenada 636628.34 Este y 960814.50 Norte, se continúa en línea recta en dirección Norte 40°17'57" Oeste una distancia de 1,052.70 metros, hasta llegar el Punto Nº 61, con coordenada 635947.48 Este y 961617.37 Norte, desde aquí seguimos en línea recta en dirección Norte 10°46'05" Oeste una distancia de 987.50 metros, hasta llegar a orillas de un afluente sin nombre de la Bahía de chame, donde se encuentra ubicado el Punto Nº 62, con coordenada 635762.98 Este y 962587.48 Norte, continuamos en línea recta, cruzando la Quebrada Platanares en dirección Norte 27°49'25" Este una distancia de 798.21 metros, hasta llegar el Punto Nº 63, con coordenada 636135.54 Este y 963293.41 Norte, se sigue en línea recta en dirección Norte 66°31'53" Este una distancia de 888.82 metros, hasta llegar el Punto Nº 64, con coordenada 636950.83 Este y 963647.38 Norte, ubicado en la parte sur de la Quebrada Las Cruces, cerca de la desembocadura; desde aquí se sigue en línea recta en dirección Sur 41°55'13" Este una distancia de 824.55 metros, hasta llegar a el Punto Nº 1 con coordenadas 637501.714 Este y 963033.848 Norte, punto que sirvió de origen de esta descripción.

Parágrafo: Este polígono fue descrito en base a la hoja topográfica a escala 1: 50,000 del Instituto Geográfico Nacional Tommy Guardia. El Datum utilizado para esta descripción es NAD 27

Artículo 5: Establecer como zona de amortiguamiento del área protegida Manglares de la Bahía de Chame, la franja de veintidós metros (22 m) alrededor del perímetro del área descrita en el Artículo Cuarto de la presente Resolución.

Artículo 6: Establecer como objetivo general del área protegida Manglares de la Bahía de Chame la conservación y protección del ecosistema de manglar y los hábitat asociados, fomentando el uso sostenible de los recursos naturales y sus ecosistemas, a fin de mantener procesos evolutivos y ecológicos, el flujo genético y la diversidad de especies de flora y fauna silvestre, que son la base de los bienes y servicios que estos ecosistemas nos brindan para beneficio de la sociedad.

Artículo 7: Establecer como objetivos específicos del área protegida Manglares de la Bahía de Chame, los siguientes:

- 1. Aprovechar racionalmente los recursos asociados (madera, pesca, moluscos, conchas, etc), que brindan los Manglares de Chame.
- 2. Someter a un manejo forestal sostenible los Manglares de Chame, utilizando como base las diferentes modalidades de zonificación definidas con los grupos comunitarios, de acuerdo a la importancia de conservación y uso sostenible de estos manglares.
- 3. Conservar y proteger la fauna y flora marino-costeras, y los hábitat asociados.
- 4. Promover el desarrollo socioeconómico y cultural sostenible de las comunidades relacionadas al área protegida,

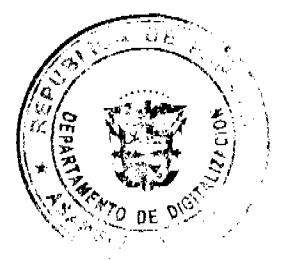

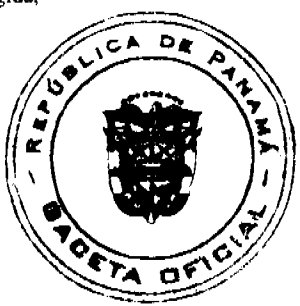

No.26301

#### Gacata Oficial Digital, jueves 11 de junio de 2009

fomentando negocios e inversiones ambientales; prácticas de manejo racional de los recursos naturales renovables y actividades de autogestión, con la finalidad de efectuar un aprovechamiento sostenible de los recursos forestales y marino-costeros presentes en el área protegida.

- 5. Garantizar los servicios ambientales producidos con la protección de ecosistemas, reciclaje de nutrientes, mantenimiento de procesos de ciclos del agua y del oxígeno, absorción de elementos de contaminación, mantenimiento de bancos genéticos, recursos hídricos, paisajísticos y recreativos, particularmente, mitigar las emisiones de gases de efecto invernadero y hacer frente al cambio climático.
- 6. Garantizar el compromiso de desarrollar, de forma sostenible, actividades productivas con el consecuente cumplimiento de medidas de mitigación y compensación de sus impactos negativos y la potenciación de sus impactos positivos.
- 7. Recuperar, a través de acciones repoblación y regeneración natural, áreas afectadas de estos manglares.
- 8. Desarrollar investigación y monitoreo básico sobre las condiciones ambientales y dinámicas de los ecosistemas de manglar y su área de influencia en forma permanente.
- 9. Promover la participación ciudadana de manera activa y transparente en la gestión del área protegida, con el fin de que reconozcan que esta área contribuye al mejoramiento de la calidad de vida de todos los ciudadanos que habitan en las zonas de vecindad.
- 10. Contribuir a mantener los procesos ecológicos y los recursos genéticos mediante la conectividad con otras áreas de bosque de la zona.

Articulo 8: Advertir que las actividades que se realicen en el área protegida Manglares de la Bahía de Chame deberán ser compatibles con la política de protección y conservación de los recursos naturales y culturales que se establece en la legislación vigente y en el Plan de Manejo del área protegida.

Articulo 9: Advertir que las personas naturales o jurídicas, con título de propiedad o derechos posesorios que se encuentran dentro de los limites señalados en la presente Resolución, deberán adoptar las disposiciones sobre uso de la tierra y otras medidas destinadas a proteger la vida silvestre, suelos, régimen hidrológico y demás funciones del ecosistema de manglar.

Artículo 10: Prohibir dentro de los límites del área protegida aquellas actividades incompatibles con los objetivos especificados en los Artículos SEXTO Y SEPTIMO de la presente Resolución, en especial, las siguientes acciones de acuerdo con las normativas de cada zona de uso del Plan de Manejo de la Bahía de Chame:

- 1. La tala, desmonte y extracción sin los permisos correspondientes y de acuerdo al Plan de Manejo de la Bahía de Chame.
- 2. El relleno, la desecación, construcción de muros y cualquier otra actividad que afecte el flujo hidrológico en los manglares.
- 3. El hostigamiento, recolección, captura, cacería, transporte y/o comercialización de especies, productos y subproductos de la fauna silvestre.
- 4. La introducción de especies exóticas.
- 5. El depósito de desechos sólidos, orgánicos e inorgánicos, y de aguas residuales en cualquier parte del Área de Uso Múltiple de los Manglares de la Bahía de Chame
- 6. El vertimiento de sustancias que contaminan las aguas marinas y fluviales, tales como agroquímicos, hidrocarburos, aguas servidas (industriales, riego, agropecuarias y domésticas) y otras, sin el debido tratamiento.
- 7. Los nuevos asentamientos u ocupantes, sin la debida autorización previa de la ANAM.
- 8. El establecimiento de actividades que atenten contra la integridad y el mantenimiento de las características ecológicas del ecosistema, así como de los bienes y servicios ambientales, y los fines de conservación y uso sostenible del área protegida.
- 9. La roza y quema.
- 10. La expansión de la frontera agrícola dentro del área protegida.
- 11. La pesca, salvo la pesca artesanal o de subsistencia debidamente autorizada por la Autoridad Nacional del Ambiente, reglamentada por el Plan de Manejo de la Bahía de Chame.
- 12. Cualquier otra actividad que, con base en informes técnicos de la Autoridad Nacional del Ambiente (ANAM), pueda causar daños a el Área de Uso Múltiple Manglares de la Bahía de Chame, a sus ecosistemas asociados o interferir con las acciones de manejo del área protegida.

Artículo 11: El procedimiento para otorgar los permisos de aprovechamiento forestal se regirá por las disposiciones de la Legislación Forestal vigente y lo establecido en el Plan de Manejo.

Artículo 12: Advertir que toda infraestructura, obra o proyecto a realizarse dentro del área protegida Manglares de la Bahía de Chame, deberá regirse por el instrumento de gestión ambiental respectivo, conforme a lo establecido en la normativa vigente, así como con cualquier otro estudio que, de acuerdo al Plan de Manejo, se considere necesario para determinar que la actividad a desarrollarse no afectará la continuidad de los procesos ecosistémicos que se desarrollan en el área

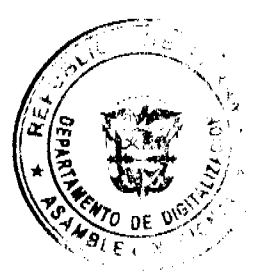

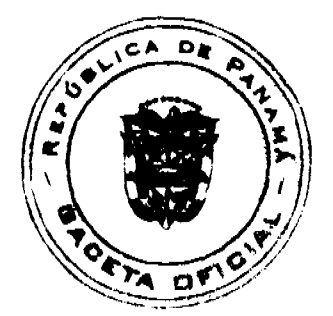

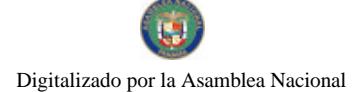

#### Gaceta Oficial Digital, jueves 11 de junio de 2009

Artículo 13: Advertir que todo aquel que ejecute actos en contra de la conservación y manejo sostenible de los recursos naturales y vida silvestre del área protegida creada mediante la presente Resolución o que contravenga las disposiciones plasmadas en el presente documento, será sancionado de acuerdo a lo establecido en la legislación vigente.

Articulo 14: Establecer para la conservación, protección, manejo y ordenamiento del área protegida Manglares de la Bahía de Chame, los lineamientos y conceptos de uso racional, enfoque eco sistémico y características ecológicas del humedal definidos por la Convención Relativa a los Humedales de Importancia Internacional especialmente como Hábitat de Aves Acuáticas (Ramsar).

Artículo 15: Establecer como parte integral de la presente Resolución, el mapa descriptivo de los límites del área protegida Manglares de la Bahía de Chame.

Artículo 16: Esta Resolución acoge el Acuerdo Municipal Nº 9 del 2 de agosto de 2007.

Artículo 17: Esta Resolución entra en vigencia y surte todos sus efectos a partir de la fecha de su promulgación en la Gaceta Oficial.

FUNDAMENTO DE DERECHO: La Constitución Política de la República, Ley 6 de 3 de enero de 1989, Ley 1 de 3 de febrero de 1994, Ley 2 de 12 de enero de 1995, Ley 9 de 12 de abril de 1995, Ley 24 de 7 de junio de 1995, Ley 41 de 1 de julio de 1998, Acuerdo No. 9 de 2 agosto de 2007 y demás normas concordantes.

Panamá, veintisiete (27) de mayo de 2009.

COMUNIQUESE Y CÚMPLASE,

LIGIA C. DE DOENS

Ministra en Asuntos Relacionados

Con la Conservación del Ambiente y

Administradora General.

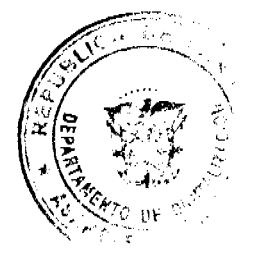

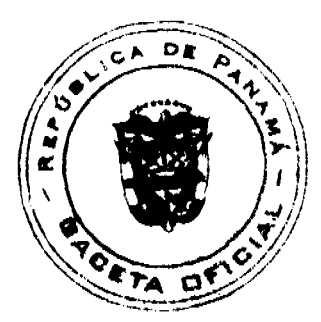

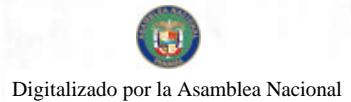

Gaceta Oficial Digital, jueves 11 de junio de 2009

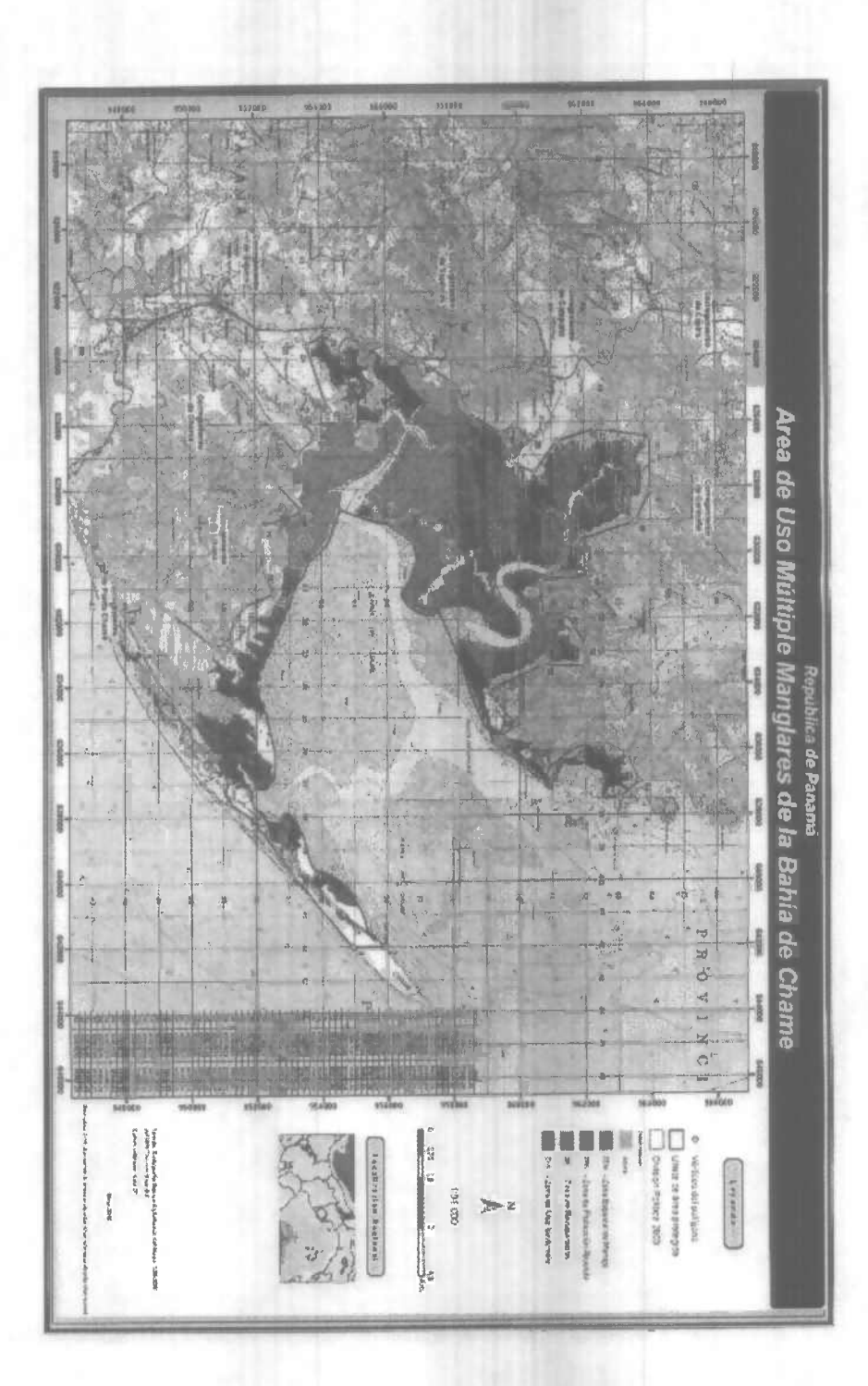

REPÚBLICA DE PANAMÁ

MINISTERIO DE DESARROLLO AGROPECUARIO RESUELTO Nº DAL-007-PJ-2008 PANAMÁ 21 DE ENERO DE 2008 EL MINISTRO DE DESARROLLO AGROPECUARIO,

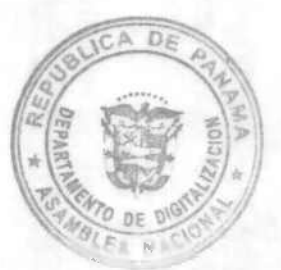

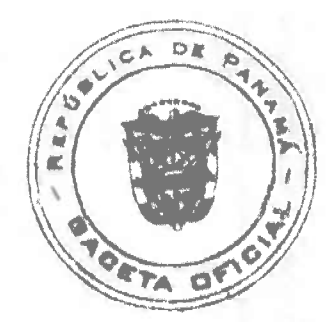

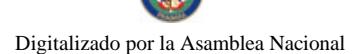

### Gaceta Oficial Digital, jueves 11 de junio de 2009

 $\ddot{q}$ 

### en uso de sus facultades legales,

### CONSIDERANDO:

Que la organización campesina denominada ORGANIZACIÓN PARA EL DESARROLLO ECOTURISMO Y GRANIAS DE AGRICULTURA SOSTENIBLE, ubicada en la comunidad de Limón, corregimiento de Limón, distrito de Colón, provincia de Colón, se constituyó el día 20 de junio de 2007.

Que la organización campesina en referencia tiene como finalidad promover la explotación racional de la tierra y elevar el nivel cultural de sus miembros, con la Asesoría Técnica del Ministerio de Desarrollo Agropecuario.

Que la misma ha cumplido con los requisitos legales establecidos y por lo tanto se hace necesario otorgarle la Personería Jurídica conforme lo establece el Artículo 2, Numeral 12 de la Ley 12 del 25 de enero de 1973.

Que luego de las consideraciones antes expuestas,

# RESUELVE-

PRIMERO: Otorgar la Personería Jurídica a la organización campesina denominada ORGANIZACIÓN PARA EL DESARROLLO ECOTURISMO Y GRANJAS DE AGRICULTURA SOSTENIBLE, ubicada en la comunidad de Limón, corregimiento de Limón, distrito de Colón, provincia de Colón.

SEGUNDO: Reconocer como Presidente y Representante Legal de dicha organización al señor NORBERTO DÍAZ HERNÁNDEZ, portador de la cédula de identidad personal Nº 10-4-2007. Esta designación se regirá por lo establecido en el Reglamento Interno de la citada organización.

TERCERO: Ordenar la protocolización de la presente resolución y los estatutos de la organización ante una Notaria Pública y su posterior inscripción en el Registro Público.

CUARTO: Advertir a la organización que cualquier modificación, reforma o adición a sus estatutos, deben ser notificados y aprobados por el Ministerio de Desarrollo Agropecuario, a través de la Dirección Nacional de Desarrollo Rural, para su validez.

QUINTO: Este resuelto empezará a regir a partir de su firma.

FUNDAMENTO LEGAL: Ley N° 12 de 25 de enero de 1973; Resuelto N° 1135 de 10 de octubre de 1973.

REGÍSTRESE, NOTIFÍQUESE Y CÚMPLASE.

### **GUILLERMO A. SALAZAR N.**

Ministro

ADONAL RÍOS SAMANIEGO

Viceministro

### **RESOLUCION No. 110/08**

### De 24 de diciembre de 2008

EL ADMINISTRADOR GENERAL ENCARGADO DE LA AUTORIDAD DE TURISMO DE PANAMA EN USO DE SUS FACULTADES LEGALES.

### **CONSIDERANDO:**

Que la sociedad R.G. HOTELS PANAMA CITY, S.A., inscrita a Ficha 584118, Documento 1210254 de la Sección de Micropelículas Mercantil del Registro Público, cuyo representante legal es RUGIERE GALVEZ ha presentado solicitud para su inscripción en el Registro Nacional de Turismo, con el fin de acogerse a los beneficios fiscales establecidos en la Ley No. 58 de 28 de diciembre de 2006, para el desarrollo del proyecto de hospedaje público turístico denominado Nikki Beach Hotel Panamá City, bajo la modalidad de hotel, con una inversión declarada de Sesenta Millones cincuenta y un mil doce balboas con 67/100 (B/. 60,051,012.67)

Que de acuerdo a informe turístico emitido por el Registro Nacional de Turismo, el proyecto estará ubicado en la avenida Balboa y calle 42, corregimiento de Bella Vista, Provincia de Panamá. Dicho informe establece que el establecimiento de hospedaje Público será construido sobre las Fincas siguientes: No. 9992, inscrita al tomo 316, folio 130, actualizada al documento 122068 y No. 9420 Bis, inscrita al tomo 298, folio 124, actualizada al documento 1151713, sección de la

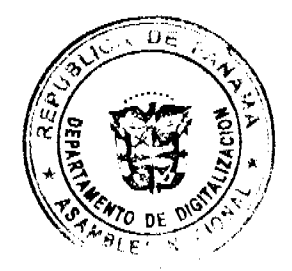

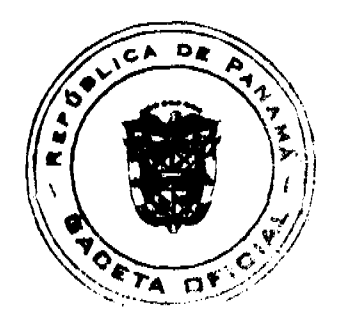

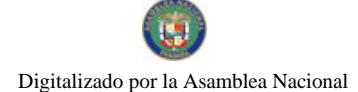

#### Gaceta Oficial Digital, jueves 11 de junio de 2009

Propiedad del Registro Público, Provincia de Panamá, ambas propiedad de la empresa solicitante. De igual forma se señala que forma parte del proyecto, pero no es propiedad de la solicitante, la Finca 11015, inscrita al tomo 329, folio 446, propiedad de la empresa Hali-Boquet, S.A., sobre la cual se construirán los estacionamientos. Área que se encuentra fuera de Zona Turística.

Que el proyecto a incentivarse consiste en la construcción y equipamiento de un hotel de alta categoría, que funcionará en una estructura de 58 pisos, que comprende ciento sesenta (160) unidades habitacionales turísticas, tipo suites y que serán administradas bajo el régimen de propiedad horizontal, para lo cual se ha presentado el convenio de administración hotelera suscrito entre R.G. Hotels Panama City, S.A. y la empresa Nikki Beach Hotels & Resorts.

Que consta en el expediente nota del 27 de mayo de 2008, mediante la cual R.G. HOTELS PANAMA CITY, S.A, presenta a la consideración de la Autoridad Nacional del Ambiente, el estudio de Impacto Ambiental, no se aporta respuesta de la ANAM.

Que los informes técnicos, turísticos, económicos y legales han arrojado resultados positivos, respecto al proyecto de hospedaje público turístico, que llevará a cabo la empresa R.G. HOTELS PANAMA CITY, S.A.

Que el Administrador General Encargado, una vez analizados los documentos e informes relativos a la solicitud de la empresa R.G. HOTELS PANAMA CITY, S.A en base a la facultad que le confiere el numeral 8 del artículo 9 del Decreto Ley No. 4 de 27 de febrero de 2008 y el Resuelto No. 347 de 11 de diciembre de 2008.

### **RESUELVE:**

PRIMERO: INSCRIBIR en el Registro Nacional de Turismo a la empresa R.G. HOTELS PANAMA CITY, S.A., inscrita a Ficha 584118, Documento 1210254 de la Sección de Micropelículas Mercantil del Registro Público, cuyo representante legal es RUGIERE GALVEZ, para que la misma pueda acogerse a los beneficios fiscales establecidos en el articulo 1 de la Ley No. 58 de 28 de diciembre de 2006, para el proyecto de hospedaje público turístico, bajo la modalidad de hotel, denominada Nikki Beach Hotel Panamá City, con una inversión declarada de Sesenta Millones cincuenta y un mil doce balboas con 67/100 (B/, 60.051.012.67).

SEGUNDO: SEÑALAR que la empresa gozará de los incentivos fiscales establecidos en el artículo 1 de la Ley No.58 de 28 de diciembre de 2006, desde la fecha de su inscripción en el Registro Nacional de Turismo, a saber:

- 1. Exoneración total, por el término de veinte años, del impuesto de importación y de toda contribución, gravamen o derechos de cualquier denominación o clase, excepto el Impuesto de Transferencia de Bienes Corporales Muebles y la Prestación de Servicios, que recaigan sobre la introducción de materiales, enseres, muebles, equipos, naves y vehículos automotores con una capacidad mínima de ocho pasajeros, siempre que sean declarados indispensables para el normal desarrollo de la actividad turística por el Instituto Panameño de Turismo. Los materiales y equipos que sean exonerados deben utilizarse de manera exclusiva en la construcción y el equipamiento de los establecimientos de alojamiento público.
- 2. Exoneración del impuesto de inmueble, por el término de veinte años, contados a partir de la fecha de inscripción en el Registro Nacional de Turismo. Esta exoneración cubrirá los bienes inmuebles propiedad de la empresa, lo que incluye el terreno y las mejoras, que sean objeto de equipamiento, rehabilitación y/o remodelación realizados con una inversión mínima de tres millones de balboas (B/.3,000.000.00) en el área metropolitana y de cincuenta mil balboas (B/.50,000.00) en el interior de la República, siempre que en la actualidad no se encuentren exonerados y que sean utilizados integra y exclusivamente en las actividades turísticas señaladas en el presente artículo. Para efectos de la presente Resolución serán objeto del incentivo fiscal la Finca No. No. 9992, inscrita al tomo 316, folio 130, actualizada al documento 122068 y No. 9420 Bis, inscrita al tomo 298, folio 124, actualizada al documento 1151713, sección de la Propiedad del Registro Público, Provincia de Panamá, ambas propiedad de la empresa solicitante.
- 3. Exoneración a la empresa de todo impuesto o gravamen sobre su capital.
- 4. Exoneración del pago del impuesto de muellaje y de cualquier tasa de aterrizaje en muelles, aeropuertos o helipuertos, propiedad de la empresa construidos o rehabilitados por ella. Estas facilidades podrán ser utilizadas en forma gratuita por el Estado.
- 5. Exoneración del pago del impuesto sobre la renta causado por los intereses que devenguen los acreedores de instituciones bancarias o financieras en operaciones destinadas a inversiones en establecimientos de alojamiento público turístico.
- 6. Se permitirá una tasa del diez por ciento (10 %) por año, excluyendo el valor del terreno, para los fines del cómputo de depreciación sobre los bienes inmuebles.
- 7. No serán considerados como préstamos comerciales ni préstamos personales los préstamos otorgados; por tanto, no serán objeto de la retención establecida en la Ley No. 4 de 1994 y sus modificaciones, siempre que los prestatarios de dichas facilidades se encuentren debidamente inscritos en el Registro Nacional de Turismo del Instituto Panameño de Turismo.

Parágrafo: Se beneficiarán de los incentivos de esta Ley, las inversiones en las siguientes actividades: canchas de golf y de tenis, baños saunas, gimnasios, discotecas, restaurantes, centros de convenciones y marinas, siempre que estén integradas a la inversión hotelera. En ningún caso podrá ser objeto de los beneficios de esta Ley, cualquier otro tipo de inversión

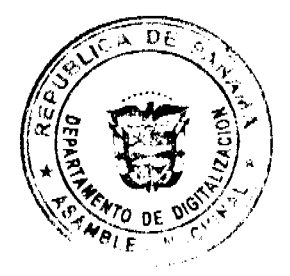

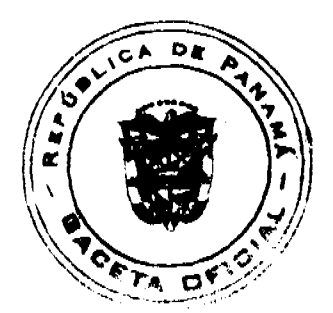

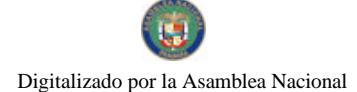

#### Gaceta Oficial Digital, jueves 11 de junio de 2009

turística que no se encuentre taxativamente contemplado en las actividades establecidas en este artículo.

TERCERO: SOLICITAR a la empresa R.G. HOTELS PANAMA CITY, S.A., que en un término no mayor de treinta (30) días hábiles, consigne ante la Autoridad de Turismo de Panamá / Contraloría General de la República, la Fianza de Cumplimiento por la suma de TRESCIENTOS MIL BALBOAS de conformidad con lo dispuesto en el artículo 5 de la Ley No. 58 de 2006, el cual establece las obligaciones que acepta cumplir la empresa solicitante.

CUARTO: INFORMAR a la empresa que en caso de incumplimiento de sus obligaciones podrá ser sancionada de conformidad con lo establecido en el artículo 5 de la Ley No. 58 de 28 de diciembre de 2006. De igual forma, la empresa se obliga a presentar ante la Autoridad de Turismo de Panamá los de incorporación al régimen de propiedad horizontal de las fincas que formarán parte del proyecto, cuando las mismas se hayan incorporado a dicho régimen.

QUINTO: Advertir a la empresa, que las unidades habitacionales que forman parte el proyecto hotelero que por este medio se incentiva, deberán prestar el servicio de hospedaje público turístico de manera exclusiva, continua y permanente. De igual forma se le informa a la empresa que la aprobación de su inscripción en el Registro Nacional de Turismo, no constituye permiso alguno para iniciar o ejecutar el proyecto sin el cumplimiento previo de todos los requisitos exigidos por la legislación vigente, incluyendo la obtención de la resolución de aprobación del estudio de impacto ambiental por parte de la Autoridad Nacional del Ambiente.

SEXTO: Ordenar al Registro Nacional de Turismo, que oficie copia de la presente Resolución al Ministerio de Economía y Finanzas, Autoridad Nacional de Aduanas, Ministerio de Comercio e Industrias y Contraloría General de la República.

ORDENAR la publicación de la presente Resolución por una sola vez en la Gaceta Oficial.

Fundamento Legal: Ley No. 58 de 28 de diciembre de 2006 y Decreto Ley No. 4 de 27 de febrero de 2008.

### **COMUNÍOUESE Y CÚMPLASE**

### **CARL-FREDRIK NORDSTRÖM**

República de Panamá

# AUTORIDAD NACIONAL DE LOS SERVICIOS PÚBLICOS

## Resolución AN No. 2173-RTV Panamá, 31 de octubre de 2008.

"Por la cual se otorga a la concesionaria TELEPAN CORPORATION un período de nueve (9) meses para reiniciar la transmisión de la frecuencia 1390 KHz, autorizada para la operación del Servicio Público de Radio Abierta Tipo A  $(No.801).$ "

### EL ADMINISTRADOR GENERAL

### en uso de sus facultades legales,

### **CONSIDERANDO:**

1. Que el Decreto Ley No. 10 de 22 de febrero de 2006, reestructuró el Ente Regulador de los Servicios Públicos, bajo el nombre de Autoridad Nacional de los Servicios Públicos, como organismo autónomo del Estado, con competencia para controlar, regular y fiscalizar la prestación de los servicios de electricidad, agua potable, alcantarillado sanitario, telecomunicaciones, radio y televisión, así como los de transmisión y distribución de gas natural;

2. Que a través de la Ley No. 24 de 30 de junio de 1999, reglamentada por los Decretos Ejecutivos No.189 de 13 de agosto de 1999 y No. 111 de 9 de mayo de 2000, se establece el régimen jurídico aplicable a los servicios públicos de radio y televisión;

3. Que es función de la Autoridad Nacional de los Servicios Públicos otorgar, en nombre del Estado, las concesiones, licencias y autorizaciones para prestar los servicios públicos de radio y televisión y velar por la eficaz utilización de las frecuencias asignadas a cada una de las concesiones que sean otorgadas para estos servicios;

4. Que igualmente corresponde a esta Autoridad Reguladora, fiscalizar las actividades de los concesionarios a fin de asegurar el cumplimiento por parte de éstos, de todas las obligaciones que les impone la normativa legal vigente, así como también, para garantizar la continua y eficaz operación de los servicios autorizados;

5. Que esta Entidad Reguladora, mediante Resolución AN No. 014-RTV de 22 de mayo de 2006, autorizó la cesión del derecho para operar y explotar comercialmente las frecuencias 1080 KHz (provincia de Panamá) y 1390 KHz (provincia de Colón), a favor de la empresa TELEPAN CORPORATION;

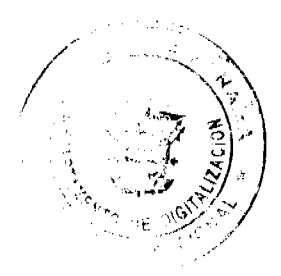

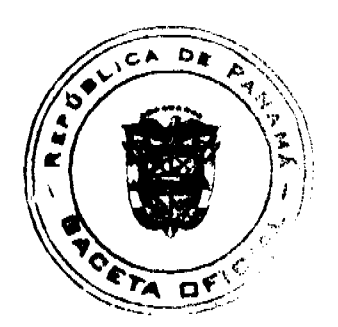

 $\overline{11}$ 

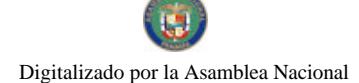

#### Gaceta Oficial Digital, jueves 11 de junto de 2009

6. Que mediante el programa de monitoreo y verificación de los parámetros técnicos autorizados para operar las concesiones de radio y televisión, esta Autoridad Reguladora detectó que la referida frecuencia 1390 KHz se encontraba fuera del aire en la provincia de Colón. Sin embargo, según nuestros registros la concesionaria TELEPAN CORPORATION no ha presentado a la fecha, la respectiva solicitud de autorización para la suspensión de transmisiones:

7. Que el numeral 1 del artículo 23 de la Ley No. 24 de 1999 establece que constituye una causal de incumplimiento de la concesión, el hecho de que se interrumpa en grado significativo y sin causa justificada, los servicios públicos de radio o televisión que presta el concesionario, lo que trae como consecuencia la resolución administrativa de la concesión;

8. Que de acuerdo con el procedimiento contenido en el artículo 33 del Decreto Ejecutivo No. 189 de 1999, para resolver administrativamente las concesiones de radio y televisión, esta Autoridad Reguladora siempre deberá otorgar un periodo de cura el cual en ningún momento podrá ser superior a doce (12) mesos, y siempre estará relacionado con el tiempo razonable que tome corregir la causal:

9. Que en tal sentido, la Autoridad Reguladora es del concepto que un plazo de nueve (9) meses es suficiente para que la concesionaria TELEPAN CORPORATION, reanude la transmisión de la frecuencia 1390 KHz en la provincia de Colón;

10. Que surtidos los trámites de Ley, y en mérito de las consideraciones expuestas, le corresponde al Administrador General realizar los actos necesarios para el cumplimiento de los objetivos y atribuciones de la Autoridad Nacional de los Servicios Públicos, de acuerdo con lo que establece el numeral 5 del artículo 20 del citado Decreto Ley No.10 de 2006, por lo que:

# **RESUELVE:**

PRIMERO: OTORGAR a TELEPAN CORPORATION un período de cura de nueve (9) meses, contado a partir de la entrada en vigencia de la presente resolución, para reiniciar la transmisión de la frecuencia 1390 KHz en la provincia de Colón.

SEGUNDO: ADVERTIR a TELEPAN CORPORATION, que durante el período de cura antes indicado no podrá ceder, gravar, dar en fideicomiso, enajenar, ni de manera alguna transferir o disponer, total o parcialmente, los derechos otorgados ni concedidos con las frecuencias descritas en el Artículo Primero de la presente Resolución.

TERCERO: ADVERTIR a TELEPAN CORPORATION, que vencido el período de cura a que hace referencia la presente Resolución, la Autoridad Nacional de los Servicios Públicos verificará mediante inspección la instalación de los equipos e inicio de las transmisiones en la referida frecuencia, en su respectiva área de cobertura autorizada.

CUARTO: ADVERTIR a TELEPAN CORPORATION, que esta Entidad Reguladora procederá a resolver administrativamente mediante Resolución motivada, la autorización otorgada si determina que no se ha dado cumplimiento a los términos y condiciones establecidos en la presente Resolución.

QUINTO: COMUNICAR a la concesionaria TELEPAN CORPORATION que esta Resolución regirá a partir de su notificación y que contra la misma, podrá interponer Recurso de Reconsideración dentro de los cinco (5) días hábiles siguientes a la notificación, el cual deberá ser presentado en las oficinas de la Dirección de Asuntos Jurídicos de la Autoridad Nacional de los Servicios Públicos.

SEXTO: COMUNICAR a la concesionaria TELEPAN CORPORATION, que para cumplir con el principio de transparencia consignado en la Ley No.24 de 30 de junio de 1999, se ordena publicar la presente Resolución en la Gaceta Oficial.

FUNDAMENTO DE DERECHO: Decreto Ley No.10 de 22 de febrero de 2006, que modifica y adiciona artículos a la Ley No.26 de 29 de enero de 1996; Ley No. 24 de 30 de junio de 1999; Decreto Ejecutivo No. 189 de 13 de agosto de 1999, modificado mediante Decreto Ejecutivo No. 111 de 9 de mayo de 2000 y Resolución AN No. 014-RTV de 22 de mayo de 2006.

## NOTIFÍQUESE, CÚMPLASE Y PUBLÍQUESE,

### **RAFAEL DE GRACIA**

**Administrador General Encargado** 

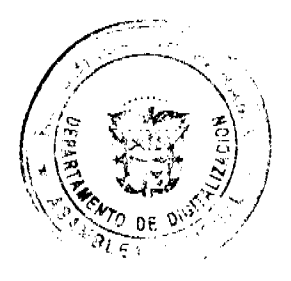

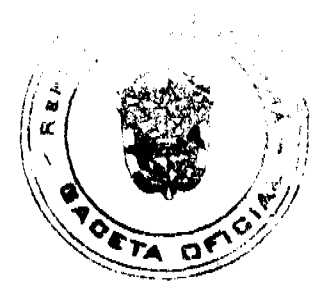

#### Gaceta Oficial Digital, jueves 11 de junio de 2009

 $13$ 

## REPUBLICA DE PANAMÁ

# **COMISIÓN NACIONAL DE VALORES**

# RESOLUCIÓN CNV No. 114-08

## (30 de abril de 2008)

## La Comisión Nacional de Valores,

## en uso de sus facultades legales y,

### **CONSIDERANDO:**

Que el Decreto Ley No.1 de 8 de julio de 1999, Artículo 8, atribuye a la Comisión Nacional de Valores la facultad de expedir licencia a los Ejecutivos Principales;

Que el Decreto Ley No.1 de 8 de julio de 1999, Título III, Capítulo IV, establece que sólo podrán ocupar el cargo o desempeñar las funciones de Ejecutivo Principal en la República de Panamá, aquellas personas que hayan obtenido la correspondiente licencia expedida por la Comisión;

Que el Artículo 49 de la citada excerta legal establece que las personas que soliciten licencia de Ejecutivo Principal deberá aprobar el examen correspondiente establecido por la Comisión Nacional de Valores;

Que el Acuerdo 2-2004 de 30 de abril de 2004, establece el procedimiento sobre los requisitos para el otorgamiento de licencia y procedimientos de operación de casas de valores, asesor de inversiones, corredor de valores, ejecutivos principal y analistas.

Que el 13 de diciembre de 2002, IRVING EDGARDO BECERRA HO, presentó el Examen de Conocimiento General administrado por la Comisión Nacional de Valores, el cual fue aprobado satisfactoriamente;

Que IRVING EDGARDO BECERRA HO, presentó el examen complementario de Ejecutivo Principal el día 29 de febrero de 2008, administrado por la Comisión Nacional de Valores, como requisito para la obtención de la Licencia de Ejecutivo Principal, el cual fue aprobado satisfactoriamente;

Que el día 7 de abril de 2008, y en cumplimiento del Acuerdo No.2-2004 de 30 de abril de 2004, ha presentado Solicitud Formal para obtener Licencia de Ejecutivo Principal, acompañada de los documentos exigidos por las leyes aplicables;

Que la solicitud en referencia, así como los documentos sustentatorios, fue analizada por la Dirección Nacional de Mercados de Valores e Intermediarios, según Informe fechado 18 de abril de 2008;

Que, realizados los análisis correspondientes a lo interno de esta Institución, esta Comisión Nacional de Valores estima que IRVING EDGARDO BECERRA HO ha cumplido con los requisitos legales y reglamentarios de obligatorio cumplimiento para la obtención de la Licencia de Ejecutivo Principal;

Por lo que se.

### **RESUELVE:**

PRIMERO: EXPEDIR, como en efecto se expide, Licencia de Ejecutivo Principal a IRVING EDGARDO BECERRA HO, portador de la cédula de identidad personal No. 8-737-39.

SEGUNDO: INFORMAR a IRVING EDGARDO BECERRA HO, que está autorizado a ejercer actividades de negocios propias de la Licencia No. 180 que por este medio se le expide, sujeta al cumplimiento de las disposiciones legales del Decreto Ley No.1 de 8 de julio de 1999, Acuerdos Reglamentarios adoptados por esta Comisión Nacional de Valores y demás disposiciones legales aplicables a los Ejecutivo Principal.

Se advierte a la parte interesada que contra la presente Resolución cabe el Recurso de Reconsideración el cual deberá ser interpuesto dentro de los cinco (5) días hábiles siguientes a la fecha de la notificación de la presente Resolución.

FUNDAMENTO DE DERECHO: Decreto Ley No.1 de 8 de julio de 1999 y Acuerdo No.2-2004 de 30 de abril de 2004.

## NOTIFIQUESE, PUBLIQUESE Y CÚMPLASE

Juan Manuel Martans S.

Comisionado Presidente

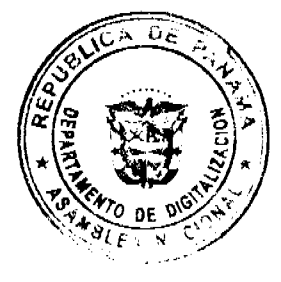

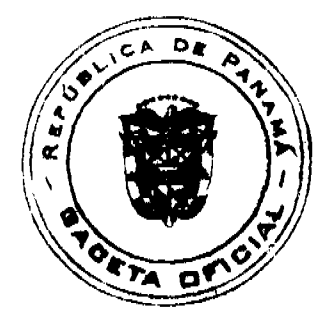

Digitalizado por la Asamblea Nacional

No 26301

Gaceta Oficial Digital, jueves 11 de junio de 2009

Yolanda G. Real S.

Comisionada Vicepresidente, a.i.

### Rosaura González Marcos

Comisionada, a.i.

# **CONSEJO MUNICIPAL DE PANAMA**

## **ACUERDO Nº 34**

### De 17 de febrero de 2009.

Por medio del cual se establece la obligación que tienen las empresas constructoras, promotoras, inmobiliarias, contratistas y sub-contratistas, de reparar durante el proceso de construcción y al finalizar, los daños que ocasionan durante la ejecución de sus obras, de tal suerte, que se mantengan transitables y en funcionamiento los sistemas viales y pluviales, aledaños a las áreas en donde se realizan las construcciones.

### EL CONSEJO MUNICIPAL DE PANAMA

En uso de sus facultades legales y,

### CONSIDERANDO:

Que el artículo 14 de la Ley Nº 106 de 8 de octubre de 1973 establece que: "Los Consejos Municipales regularán la vida jurídica de los Municipios por medio de Acuerdos que tienen fuerza de Ley dentro del respectivo Distrito";

Que el numeral 4 del Artículo 8 de la Ley Nº 6 de 1º de febrero de 2006, establece que los municipios, en materia de ordenamiento territorial para el desarrollo urbano, tendrán competencia para: "Dictar los acuerdos municipales sobre materia de ordenamiento territorial y urbanístico de carácter local, con sujeción a las leyes, a los reglamentos y a los planes nacionales y regionales.";

Que todo proyecto de parcelación, urbanización y edificación deberá cumplir con las leyes urbanísticas, con las regulaciones emitidas por las autoridades urbanísticas y con los contenidos de los planes de ordenamiento territorial para el desarrollo urbano y que los propietarios, constructores y profesionales responsables de la ejecución de estas obras, están obligados a suministrar la información técnica y urbanística que requieran las autoridades urbanísticas, para el ejercicio de sus facultades de control:

Que la Comisión de Vivienda, Desarrollo Urbano y Transporte Urbano y Suburbano del Consejo Municipal de Panamá, aprobó por unanimidad en su Reunión del 26 de enero de 2009 y con el beneplácito de los representantes del MOP, A.T.T.T., Dirección de Operaciones de Tránsito de la Policía Nacional; que se elaborara un Acuerdo que regule esta materia:

Que durante el tiempo que se desarrolla la construcción de obras, los sistemas viales y pluviales son deteriorados tanto por las actividades constructivas como por el abastecimiento de materiales y equipo;

Que el uso y paso constante e intensivo de equipos pesados (camiones, concreteras, retroexcavadoras, entre otros) deteriora las vías próximas o aledañas (huecos, resaltos, malas reparaciones y otros) y se produce además, la afectación de los elementos de drenaje pluvial (acumulación de lodo, agua con cemento y hasta concreto mismo, produciendo obstrucciones, que luego son las causantes de las inundaciones descomunales, que se producen en las calles y avenidas del Distrito). Por otra parte, resultan tamblén afectadas las señalizaciones viales en la circunscripción del área de construcción;

Que todo lo anterior, genera un estado de malestar creciente en los vocinos y transeúntes, ocasionando cuantiosas erogaciones en concepto de reparaciones no previstas por el MOP, lo cual provoca inseguridad, disminuye la velocidad de los vehículos y produce congestionamientos vehiculares de gran magnitud. Por tanto, las empresas deben reparar de inmediato los daños ocasionados durante el proceso no sólo al final cuando han transcurrido meses o años de afectación diaria a los ciudadanos y a la Ciudad de Panamá.

### **ACUERDA:**

ARTÍCULO PRIMERO: ESTABLESCASE que las empresas constructoras, promotoras, inmobiliarias, contratistas y sub-contratistas TIENEN LA OBLIGACIÓN DE REPARAR, durante el proceso de construcción y al finalizar, los daños que ocasionan durante la ejecución de sus obras, de tal suerte, que se mantengan transitables y en funcionamiento los sistemas viales y pluviales, aledaños a las áreas en donde se realizan las construcciones, dentro de todo el Distrito de Panamá.

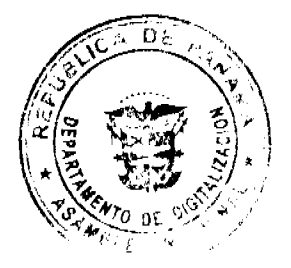

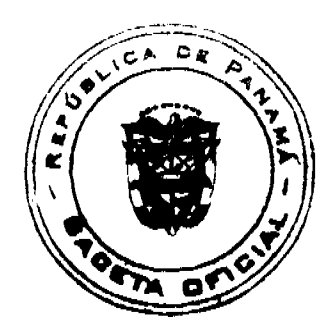

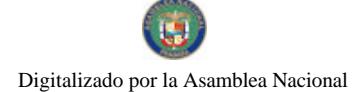

#### Gacata Oficial Digital, Jueves 11 de junio de 2009

ARTÍCULO SEGUNDO: Este Acuerdo obliga a las empresas constructoras, promotoras, inmobiliarias, contratistas y sub-contratistas a reparar los daños que ocasionen a las vías y mantenerlas transitables y a conservar los drenajes en buen estado, durante el proceso de construcción. En virtud de lo anterior, el Permiso de Construcción, al igual que el Permiso de Ocupación, estarán supeditados para su otorgamiento, al fiel cumplimiento por parte de estas empresas, de lo estipulado en el ARTÍCULO PRIMERO del presente Acuerdo.

ARTÍCULO TERCERO: Para obtener el Permiso de Construcción, las empresas deben comprometerse a mantener en buen estado y transitables las vías de acceso directo a las obras que sean afectadas por los trabajos. Asimismo, deben mantener limpios y/o reparar los

elementos de drenaje pluvial que sean afectados o se deterioren con el trabajo de construcción. ARTÍCULO CUARTO: Previo al otorgamiento del Permiso de Construcción de aquellas obras que se realicen en terrenos que tengan la clasificación de "Uso de Suelo" de:

multifamiliar de alta densidad con comercio de alta intensidad (RM, RM1C2, RM2C2, RM3C2, RM1MCU2, RM2MCU2, RM3MCU2, RM1MCU3, RM2MCU3, RM3MCU3), instalaciones industriales, obras de infraestructura pública (puertos, puentes, aeropuertos, etc), deberá realizarse una diligencia de inspección, en la cual deberán participar, por lo menos, un representante del Ministerio de Obras Públicas (MOP), uno de la Dirección de Obras y Construcciones Municipales, uno de la Autoridad del Tránsito y Transporte Terrestre (A.T.T.T.) y uno por parte de las empresas constructoras, promotoras, inmobiliarias, contratistas o sub-contratistas; con la finalidad de poder establecer y documentar el estado inicial de los sistemas viales y pluviales. Para los efectos anteriores, se levantará un Acta de Estado de los elementos del sistema, la cual deberá ser suscrita por los participantes en inspección. Para el resto de las zonificaciones no incluidas en el presente Acuerdo, la Dirección de Obras y Construcciones Municipales, aplicará las reglamentaciones incluidas en la Ley Nº 6 de 1 de febrero de 2006 y su reglamentación y en el Acuerdo Nº 116 de 9 de julio de 1996.

ARTÍCULO QUINTO: Todos los trabajos de reparación que están obligados a realizar las empresas constructoras, promotoras, inmobiliarias, contratistas y sub-contratistas, tanto de los sistemas viales como pluviales, deberán cumplir con las Especificaciones Técnicas Generales del Ministerio de Obras Públicas para la construcción y rehabilitación de carreteras y puentes.

ARTÍCULO SEXTO: Durante el tiempo que se prolongue la construcción de la obra, el cuerpo de inspectores municipales de la Dirección de Obras y Construcciones, al igual que el cuerpo de inspectores de la Dirección Nacional de Inspección del MOP, quedan autorizados para realizar las inspecciones a las obras que consideren necesarias, con la finalidad que las empresas mantengan transitables y en funcionamiento, los sistemas viales y pluviales a los cuales le ocasionan daños, durante el proceso de construcción.

ARTÍCULO SÉPTIMO: En caso que las empresas no cumplan su obligación de mantener transitables y en funcionamiento los sistemas viales y pluviales que afectan durante el proceso de construcción, el Director de Obras y Construcciones Municipales, emitirá una resolución motivada, en la que ORDENARÁ LA SUSPENSIÓN TEMPORAL DE LA OBRA, hasta tanto las empresas realicen las reparaciones del caso y cancelen la multa de la que serán objeto y que están establecidas en el Artículo 38 de la Ley Nº 6 de 1 de febrero de 2006; sin perjuicio, del resto de las sanciones que sean aplicables en caso de reincidencia.

ARTÍCULO OCTAVO: Para poder que las empresas constructoras, promotoras, inmobiliarias, contratistas y sub-contratistas, puedan obtener el Permiso de Ocupación, deberán contar con un Acta de Inspección Final de los Sistemas Viales y Pluviales, que colinden con la obra en cuestión, de tal suerte, que la Autoridad Urbanística Municipal, el Representante de Corregimiento del lugar en donde se construye la obra, el representante del Ministerio de Obras Públicas y el representante de la Autoridad del Tránsito y Transporte Terrestre, en presencia del representante de las empresas constructoras, promotoras, inmobiliarias, contratistas o sub-contratistas; realicen las verificaciones técnicas en el campo, que permitan certificar que se ha cumplido a cabalidad con lo establecido en el ARTÍCULO PRIMERO del presente Acuerdo.

ARTÍCULO NOVENO: Si el informe de inspección que formará parte integral del Acta señalada en el ARTÍCULO OCTAVO de este Acuerdo, establece un Concepto Favorable, la Dirección de Obras y Construcciones Municipales, otorgará el correspondiente Permiso de Ocupación; de lo contrario no podrá emitirlo.

ARTÍCULO DÉCIMO: El presente Acuerdo no exime a las empresas constructoras, promotoras, inmobiliarias, contratistas y sub-contratistas del fiel cumplimiento de toda la normativa establecida en la Ley Nº 6 de 1 de febrero de 2006 y su reglamentación, el Acuerdo Nº 116 de 9 de julio de 1996, "Por el cual se dictan disposiciones sobre la construcción, adiciones de estructuras, mejoras, demoliciones y movimientos de tierra en el Distrito de Panamá, ni del resto de los Acuerdos o reglamentaciones, que lo modifiquen o adicionen.

ARTÍCULO UNDÉCIMO: El presente Acuerdo empezará a regir a partir de su promulgación en la Gaceta Oficial.

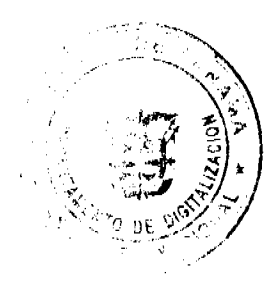

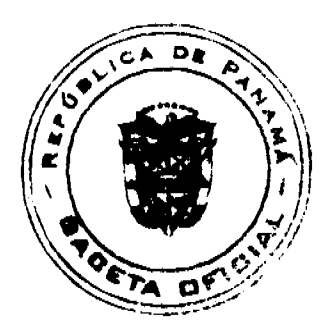

# Gaceta Oficial Digital, jueves 11 de junio de 2009

Dado en la Ciudad de Panamá, a los diecisiete (17) días del mes de febrero del año dos mil nueve (2009).

EL PRESIDENTE,

H.C. JAVIER ORTEGA

EL VICEPRESIDENTE,

H.C. SENEN MOSQUERA

EL SECRETARIO GENERAL

**JOSE DE LA ROSA CASTILLO** 

ALCALDÍA DEL DISTRITO DE PANAMA

Panamá, 19 de febrero de 2009

Sancionado:

EL ALCALDE ENCARGADO

**IVAN ARROCHA CHEVALIER** 

Ejecútese y Cúmplase:

LA SECRETARIA GENERAL

NORBERTA A. TEJADA CANO

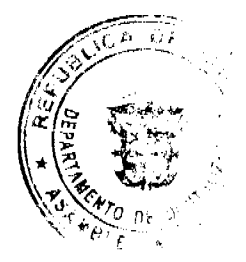

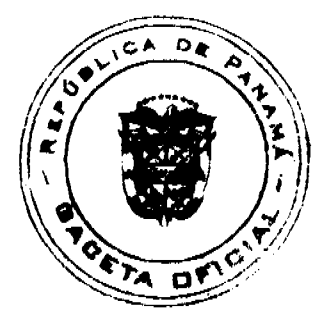

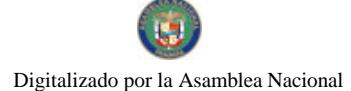

#### Gaceta Oficial Digital, jueves 11 de junio de 2009

### REPUBLICA DE PANAMÁ MINISTERIO DE LA PRESIDENCIA

DRCRETO EJECUTIVO No. 17 (Des de fauit de 2009)

### Que nombra a un Magistrado Supiente del Tribunal de Cuentas

EL PRESIDENTE DE LA REPÚBLICA, en uso de sus facultades constitucionales y legales.

### CONSIDERANDO:

Que el articulo 6 de la Ley 67 de 14 de noviembre de 2008, que desarrolla la jurisdicción de cuentas, establece que cada Magistrado del Tribunal de Cuentas tendrá un suptente nombrado de la misma forma y por mismo periodo que el principal.

Que se hace necesario el nombramiento del Magistrado Suplente del Tribunal de Cuentas, por parte del Organo Ejecutivo.

### DECRETA:

ARTICULO | Nombrar a LUIS MANUEL ADAMES GONZÁLEZ, con cédula de identidad personal No.4-97-2246, como Magistrado Suplente del Fribunal de Cuentas

ARTICULO 2 Este Decreto comenzará a regir desde la torna de pososión

COMUNIQUESE Y CÚMPLASE

Dado en la ciudad de Panamá, a los 3 días del mes de *familia* del año dos mil nueve

Z F MARTIN TORRIJOS ESPIS Presidente de la República

**APAEL MEZQUITA** Ministro de la Presidencia

### Avisos

AVISO. Para dar cumplimiento a lo que establece el Artículo 777 del Código de Comercio, comunico que he traspasado mi negocio de venta de licor (cantina), comida (restaurante), billar, sala de baile y gallera y que ampara la licencia comercial tipo B, identificada con el No. 7-18462, concedida a través de la Resolución No. 1540 fechada 18 de febrero de 1993, expedida al negocio denominado "JARDÍN GLORIA", ubicado en el corregimiento de Santo Domingo, del distrito de Las Tablas, provincia de Los Santos, a la señora EDNA SORINA JAEN SOLIS, mujer, panameña, mayor de edad, cedulada 7-55-398 y por lo tanto es la nueva propietaria. Rogelio Jaén Córdoba. Céd. 7-20-567. L. 201-319211. Segunda publicación.

AVISO DE DISOLUCIÓN. Por este medio se avisa al público que mediante la Escritura Pública No. 7,916 del 24 de abril de 2009, de la Notaria Quinta del Circuito de Panamá, inscrita a Ficha 245290, Documento 1575199 de la Sección de Mercantil del Registro Público de Panamá, se acordó la disolución de la sociedad MOPOLIA CORPORATION. L. 201-319145. Única publicación.

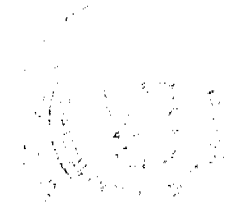

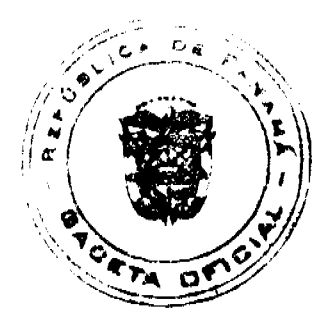

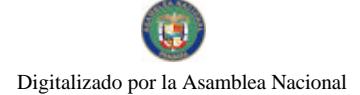

#### Gaceta Oficial Digital, jueves 11 de junio de 2009

18

AVISO DE DISOLUCIÓN. Por este medio se avisa al público que mediante la Escritura Pública No. 7,918 del 24 de abril de 2009, de la Notaría Quinta del Circuito de Panamá, inscrita a Ficha 245289, Documento 1573692 de la Sección de Mercantil del Registro Público de Panamá, se acordó la disolución de la sociedad INTERNANTIONAL TRADE FINANCE AND INVESTMENT (INTRAFINCO). L. 201-319146. Única publicación.

AVISO DE DISOLUCIÓN. Por este medio se avisa al público que mediante la Escritura Pública No. 7,906 del 24 de abril de 2009, de la Notaría Quinta del Circuito de Panamá, inscrita a Ficha 377745, Documento 1573605, de la Sección de Mercantil del Registro Público de Panamá, se acordó la disolución de la sociedad MONEY POOL, S.A. L. 201-319143. Única publicación.

AVISO DE DISOLUCIÓN. Por medio de la Escritura Pública No. 9,307 de 22 de mayo de 2009, de la Notaría Primera del Circuito de Panamá, registrada el 1º de junio de 2009, a la Ficha 266974, Documento 1586632, de la Sección de Mercantil del Registro Público de Panamá, ha sido disuelta la sociedad "INDOSA BUSINESS S.A.". L. 201-319370. Unica publicación.

AVISO DE DISOLUCIÓN. Por medio de la Escritura Pública No. 9,510 de 26 de mayo de 2009, de la Notaría Primera del Circuito de Panamá, registrada el 29 de mayo de 2009, a la Ficha 513808, Documento 1585894, de la Sección de Mercantil del Registro Público de Panamá, ha sido disuelta la sociedad "B.S.D. INTERNATIONAL INC.". L. 201-319369. Única publicación.

### **Avisos**

REPÚBLICA DE PANAMÁ MINISTERIO DE DESARROLLO AGROPECUARIO DIRECCIÓN NACIONAL DE REFORMA AGRARIA REGIÓN No. 4, COCLÉ. EDICTO No. 214-2009. EL SUSCRITO FUNCIONARIO SUSTANCIADOR DE LA DIRECCIÓN NACIONAL DE REFORMA AGRARIA DEL MINISTERIO DE DESARROLLO AGROPECUARIO EN LA PROVINCIA DE COCLÉ. HACE SABER: Que ALBERTO ALEXANDER AGUILAR SOTILLO, vecino (a) de Antón, corregimiento de Antón, de distrito de Antón, portador de la cédula No. 2-721-1291, ha solicitado a la Dirección Nacional de Reforma Agraria, mediante solicitud No. 2-262-06, según plano aprobado No. 204-06-11582, adjudicación a título oneroso de una parcela de tierra baldía nacional adjudicable, con una superficie total de 98 Has + 4798.92 m2, ubicada en la localidad de San Antonio, corregimiento de Toza, distrito de Natá, provincia de Coclé, comprendida dentro de los siguientes linderos. Norte: Rita Esther González Mendoza, camino a Huaca de Quije - a Toza. Sur: Luis Morales, servidumbre al camino de Toza. Este: Martín Sevillano Bravo, Alejandro Sevillano Bravo, Angel María Ramos Barragán, río Toza - María Valderrama. Oeste: Rita Esther González Mendoza, Leandro Ramos, Alfonso Berrocal. Para los efectos legales, se fija el presente Edicto en lugar visible de la Reforma Agraria y en la corregiduría de Toza. Copia del mismo se hará publicar en el órgano de publicidad correspondiente, tal como lo ordena el artículo 108 del Código Agrario. Este Edicto tendrá una vigencia de 15 días a partir de su última publicación. Dado en la ciudad de Penonomé, hoy 5 de junio de 2009. (fdo.) SR. JOSÉ E. GUARDIA L. Funcionario Sustanciador. (fdo.) LIC. MARIXENIA B. DE TAM. Secretaria Ad-Hoc. L.208-9033886.

REPÚBLICA DE PANAMÁ MINISTERIO DE DESARROLLO AGROPECUARIO DIRECCIÓN NACIONAL DE REFORMA AGRARIA REGIÓN No. 4, COCLÉ. EDICTO No. 235-2009. EL SUSCRITO FUNCIONARIO SUSTANCIADOR DE LA DIRECCIÓN NACIONAL DE REFORMA AGRARIA DEL MINISTERIO DE DESARROLLO AGROPECUARIO EN LA PROVINCIA DE COCLÉ. HACE SABER: Que DALYS NAVARRO SANCHEZ, vecino (a) de El Potrero, corregimiento El Potrero, de distrito de La Pintada, portador de la cédula No. 8-235-307, ha solicitado a la Dirección Nacional de Reforma Agraria, mediante solicitud No. 2-1133-2008, según plano aprobado No. 203-03-11594, adjudicación a título oneroso de una parcela de tierra baldía nacional adjudicable, con una superficie total de 0 Has + 704.96 m2, ubicada en la localidad de El Potrero, corregimiento de El Potrero, distrito de La Pintada, provincia de Coclé, comprendida dentro de los siguientes linderos. Norte: Ostiano Vega. Sur: Azael Navarro Sánchez. Este: Carretera de asfalto a la C.I.A. y al Copé. Oeste: Etilvia Arrocha de Orozco y Jorge Orozco Timana. Para los efectos legales, se fija el presente Edicto en lugar visible de la Reforma Agraria y en la corregiduría de El Potrero. Copia del mismo se hará publicar en el órgano de publicidad correspondiente, tal como lo ordena el artículo 108 del Código Agrario. Este Edicto tendrá una vigencia de 15 días a partir de su última publicación. Dado en la ciudad de

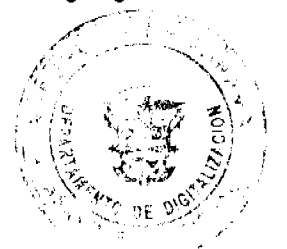

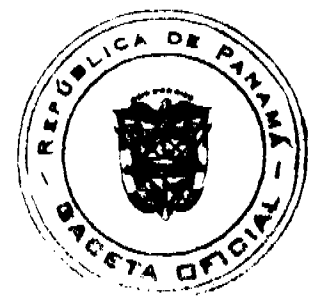

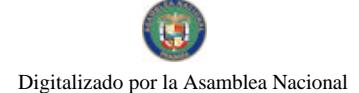

#### Gaceta Oficial Digital, jueves 11 de junio de 2009

Penonomé, hoy 5 de junio de 2009. (fdo.) SR. JOSÉ E. GUARDIA L. Funcionario Sustanciador. (fdo.) LIC. MARIXENIA B. DE TAM. Secretaria Ad-Hoc. L.208-9037800.

REPÚBLICA DE PANAMÁ MINISTERIO DE DESARROLLO AGROPECUARIO DIRECCIÓN NACIONAL DE REFORMA AGRARIA REGIÓN No. 4, COCLÉ. EDICTO No. 236-2009. EL SUSCRITO FUNCIONARIO SUSTANCIADOR DE LA DIRECCIÓN NACIONAL DE REFORMA AGRARIA DEL MINISTERIO DE DESARROLLO AGROPECUARIO EN LA PROVINCIA DE COCLÉ. HACE SABER: Que LUIS CARLOS GARCERAN GARCIA, vecino (a) de Antón, corregimiento de Antón, de distrito de Antón, portador de la cédula No. 8-232-233, ha solicitado a la Dirección Nacional de Reforma Agraria, mediante solicitud No. 2-604-2007, según plano aprobado No. 202-06-11596, adjudicación a título oneroso de una parcela de tierra baldía nacional adjudicable, con una superficie total de 2 Has + 1,023.73 m2, ubicada en la localidad de El Jaguito, corregimiento de Juan Díaz, distrito de Antón, provincia de Coclé, comprendida dentro de los siguientes linderos. Norte: Andrés Poveda B. Sur: América Quijada de Pérez, calle existente. Este: Eitel Aguilera - Qda. Jobo Sucio. Oeste: América Quijada de Pérez. Para los efectos legales, se fija el presente Edicto en lugar visible de la Reforma Agraria y en la corregiduria de Juan Díaz. Copia del mismo se hará publicar en el órgano de publicidad correspondiente, tal como lo ordena el artículo 108 del Código Agrario. Este Edicto tendrá una vigencia de 15 días a partir de su última publicación. Dado en la ciudad de Penonomé, hoy 5 de junio de 2009. (fdo.) SR. JOSÉ E. GUARDIA L. Funcionario Sustanciador. (fdo.) LIC. MARIXENIA B. DE TAM. Secretaria Ad-Hoc. L.208-9037884.

DISTRITO DE CHAGRES PROVINCIA DE COLON. EDICTO No. 21. El Suscrito Alcalde Municipal del Distrito de Chagres, Provincia de Colón. HACE SABER AL PÚBLICO: Que el señor (a) MAIRA ELENA CATUY SAMANIEGO, con cédula No. 3-108-17, ha solicitado a esta Alcaldía del distrito de Chagres, mediante solicitud con fecha 21 de junio de 2007, la adjudicación a Título Oneroso, de 0 Has. + 2475.74 m2, localizado en la Finca No. 8668, Tomo: 1675, Folio 390, ubicado en el corregimiento de Piña, Distrito de Chagres, cuyos linderos son los siguientes: Norte: Terreno municipal. Sur: Terreno municipal. Este: Terreno municipal. Oeste: Terreno municipal. Para los efectos legales, se fija el presente Edicto en lugar visible de este Despacho de la Alcaldía de Chagres, hoy tres (3) de junio de dos mil nueve (2009), siendo las 2:00 de la tarde, por el término de quince (15) días. Copia del mismo se entregará al interesado, para que lo haga público en los órganos de publicidad correspondientes, tal como lo ordena el artículo 108 del Código Agrario. (fdo.) El Alcalde. MERCEDES CORONADO, Alcalde del Distrito de Chagres. ORILIA A. DE NEREIDA. Secretaria. L.201-319498.

REPÚBLICA DE PANAMÁ MINISTERIO DE DESARROLLO AGROPECUARIO DIRECCIÓN REGIONAL DE REFORMA AGRARIA REGIÓN No. 7, CHEPO. EDICTO No. 8-7-173-2009. El Suscrito Funcionario Sustanciador de la Dirección Nacional de Reforma Agraria, en la Provincia de Panamá al público. HACE CONSTAR: Que el señor (a) AMARILIS IDANIA HERRERA PEREZ, vecino (a) de 24 de Diciembre, corregimiento de 24 de Diciembre, del distrito de Panamá, provincia de Panamá, portador de la cédula de identidad personal No. 7-94-13, ha solicitado a la Dirección Nacional de Reforma Agraria, mediante solicitud No. 8-060-90, del 24 de mayo de 1990, según plano aprobado No. 87-16-9890, la adjudicación del título oneroso, de una parcela de tierra patrimonial adjudicable, con una superficie total de 0 Has + 0456.0313 M2, que forma parte de la finca No. 89005, Rollo No. 1772, Dpc. No. 3, propiedad del Ministerio de Desarrollo Agropecuario. El terreno está ubicado en la localidad de 24 de Diciembre, corregimiento de 24 de Diciembre, distrito de Panamá, provincia de Panamá, comprendido dentro de los siguientes linderos: Norte: Calle sin nombre de 12.00 mts. Sur: Marciana García. Este: Calle sin nombre de 10.00 mts. Oeste: Pedro Rivera. Para los efectos legales se fija el presente Edicto en lugar visible de este Despacho, en la Alcaldía del distrito de Panamá, o en la corregiduría de 24 de Diciembre, copia del mismo se le entregará al interesado para que lo haga publicar en los órganos de publicidad correspondientes, tal como lo ordena el artículo 108 del Código Agrario. Este Edicto tendrá una vigencia de quince (15) días a partir de la última publicación. Dado en Chepo, a los 28 días del mes de mayo de 2009. (fdo.) ING. FRANCISCO LÓPEZ. Funcionario Sustanciador. (fdo.) DIVINA CORDOBA. Secretaria Ad-Hoc. L.201-319475.

REPÚBLICA DE PANAMÁ MINISTERIO DE DESARROLLO AGROPECUARIO DIRECCIÓN NACIONAL DE REFORMA AGRARIA REGIÓN No. 1, CHIRIQUÍ. EDICTO No. 130-2009. EL SUSCRITO FUNCIONARIO SUSTANCIADOR DE LA REFORMA AGRARIA DEL MINISTERIO DE DESARROLLO AGROPECUARIO DE

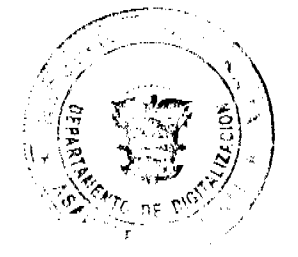

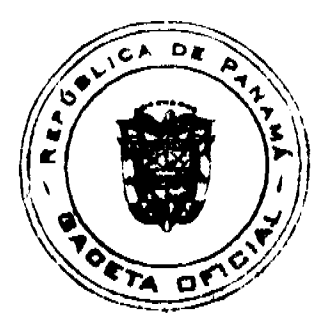

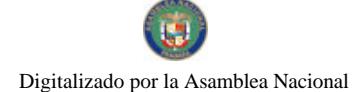

### Gaceta Oficial Digital, jueves 11 de junio de 2009

20

CHIRIQUÍ, AL PÚBLICO; HACE SABER: Que el señor (a) JOSE HARVEY QUIEL CAMARENA, vecino (a) del corregimiento de Cañas Gordas, distrito de Renacimiento, portador de la cédula de identidad personal No. 4-701-1537, ha solicitado a la Dirección de Reforma Agraria, mediante solicitud No.4-0806, la adjudicación a Título Oneroso de una parcela de tierra Baldía nacional adjudicable, con una superficie de 5 + 9758.48 mts., ubicada en la localidad de Cañas Gordas, corregimiento de Cañas Gordas, distrito de Renacimiento, provincia de Chiriquí, plano aprobado No. 410-03-22299, cuyos linderos son los siguientes: Norte: Ariel Peralta, Francisco Peralta Corella. Sur: Carretera. Este: José Humberto Quiel. Oeste: Carretera, Ariel Peralta. Para efectos legales se fija el presente Edicto en lugar visible de este Despacho, en la Alcaldía de Renacimiento o en la corregiduría de Cañas Gordas y copias del mismo se entregarán al interesado para que las haga publicar en los órganos de publicidad correspondientes, tal como lo ordena el artículo 108 del Código Agrario. Este Edicto tendrá una vigencia de quince (15) días a partir de su última publicación. Dado en David, a los 02 días del mes de marzo de 2009. (fdo.) ING. FULVIO ARAUZ. Funcionario Sustanciador. (fdo.) CECILIA GUERRA DE C. Secretaria Ad-Hoc. L.201-314643.

REPÚBLICA DE PANAMÁ MINISTERIO DE DESARROLLO AGROPECUARIO DIRECCIÓN NACIONAL DE REFORMA AGRARIA REGIÓN No. 1, CHIRIQUÍ. EDICTO No. 211-09. EL SUSCRITO FUNCIONARIO SUSTANCIADOR DE LA REFORMA AGRARIA DEL MINISTERIO DE DESARROLLO AGROPECUARIO DE CHIRIQUÍ, AL PÚBLICO; HACE SABER: Que el señor (a) CELSA PITTI FUENTES, vecino (a) del corregimiento de Bugaba, distrito de Bugaba, portador de la cédula de identidad personal No. 4-118-1804, ha solicitado a la Dirección de Reforma Agraria, mediante solicitud No.4-1117, la adjudicación a Título Oneroso de una parcela de tierra Baldía Nacional adjudicable, con una superficie de 9 has + 7019.86 mts., ubicada en la localidad de Palmarito, corregimiento de Monte Lirio, distrito de Renacimiento, provincia de Chiriquí, plano aprobado No. 410-04-17436, cuyos linderos son los siguientes: Norte: Quebrada Guisado. Sur: Carretera a otros lotes y a río Sereno. Este: Hixi Sulay Bouttet de Fuentes. Oeste: Santi María Pittí F. y Jorge L. Serrano Miranda. Para efectos legales se fija el presente Edicto en lugar visible de este Despacho, en la Alcaldía de Renacimiento o en la corregiduría de Monte Lirio y copias del mismo se entregarán al interesado para que las haga publicar en los órganos de publicidad correspondientes, tal como lo ordena el artículo 108 del Código Agrario. Este Edicto tendrá una vigencia de quince (15) días a partir de su última publicación. Dado en David, a los 8 días del mes de mayo de 2009. (fdo.) ING. FULVIO ARAUZ G. Funcionario Sustanciador. (fdo.) LCDA. MIRNA S. CASTILLO G. Secretaria Ad-Hoc. L.201-317834.

REPÚBLICA DE PANAMÁ MINISTERIO DE DESARROLLO AGROPECUARIO DIRECCIÓN NACIONAL DE REFORMA AGRARIA REGIÓN No. 5, PANAMÁ OESTE. EDICTO No. 229-DRA-2009. El Suscrito Funcionario Sustanciador de la Dirección Nacional de Reforma Agraria, del Ministerio de Desarrollo Agropecuario, en la provincia de Panamá. HACE CONSTAR: Que el señor (a) SEVERINA OSOSRIO BENITEZ, vecino (a) de San Carlos, del distrito de Chame, provincia de Panamá, portador de la cédula de identidad personal No. 8-142-951, ha solicitado a la Dirección Nacional de Reforma Agraria, mediante solicitud No. 8-5-196-2008 del 12 de mayo de 2008, según plano aprobado No. 804-11-19944, la adjudicación a título oneroso de una parcela de tierra Baldía Nacional adjudicable, con una superficie de 0 Has. + 9634.21 M2, ubicada en la localidad de Los Bongo, corregimiento de Sorá, distrito de Chame, provincia de Panamá, comprendida dentro de los siguientes linderos. Norte: Servidumbre hacia otros lotes, Alberto Osorio Benítez. Sur: Alberto Osorio Benitez y quebrada Los Bongos de por medio. Este: Camino de tierra 12.80 mts. hacia El Jobito, hacia carretera que conduce a Sorá. Oeste: Alberto Osorio Benítez. Para los efectos legales se fija el presente Edicto en lugar visible de este Despacho, en la Alcaldía del distrito de Chame, o en la corregiduría de Sorá, copia del mismo se le entregará al interesado para que lo haga publicar en los órganos de publicidad correspondientes, tal como lo ordena el artículo 108 del Código Agrario. Este Edicto tendrá una vigencia de quince (15) días a partir de la última publicación. Dado en Capira a los 5 días del mes de junio de 2009. (fdo.) ING. MIGUEL MADRID. Funcionario Sustanciador. (fdo.) ANÍBAL TORRES. Secretario Ad-Hoc. L.201-319435.

REPÚBLICA DE PANAMÁ MINISTERIO DE DESARROLLO AGROPECUARIO DIRECCIÓN NACIONAL DE REFORMA AGRARIA REGIÓN No. 5, PANAMÁ OESTE. EDICTO No. 235-DRA-2009. El Suscrito Funcionario Sustanciador de la Dirección Nacional de Reforma Agraria, del Ministerio de Desarrollo Agropecuario, en la provincia de Panamá. HACE CONSTAR: Que el señor (a) CRISTIN SANCHEZ HERRERA Y OTROS, vecino (a) de El Pedregal, del distrito de San Carlos, provincia de Panamá, portador de la cédula de identidad personal No. 8-87-213, ha solicitado a la Dirección Nacional de Reforma Agraria, mediante solicitud No. 8-5-319-2008 del 3 de julio de 2008, según plano aprobado No. 809-02-20192, la adjudicación a título oneroso de una parcela de tierra Baldía Nacional adjudicable, con una superficie de 7 Has. + 9662.99 M2, ubicada en la localidad de Pedrogal, corregimiento de El Espino, distrito de San

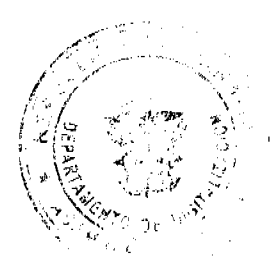

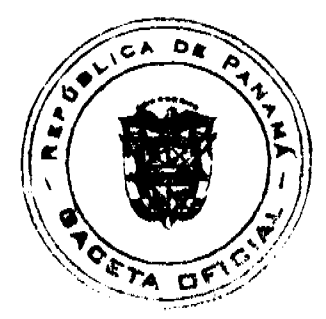

#### Gaceta Oficial Digital, jueves 11 de junio de 2009

 $21$ 

Carlos, provincia de Panamá, comprendida dentro de los siguientes linderos. Norte: Bienvenido Arias, Luzmila Coronado Coronado. Sur: Francisco Herrera y quebrada Pedregal. Este: Luzmila Coronado Coronado, camino de tierra hacia carretera principal de Pedregal, Jahiro Javier Coronado Rodríguez, Carmen de Escobar, Didier Coronado Rodríguez. Oeste: Francisco Herrera. Para los efectos legales se fija el presente Edicto en lugar visible de este Despacho, en la Alcaldía del distrito de San Carlos, o en la corregiduría de El Espino, copia del mismo se le entregará al interesado para que lo haga publicar en los órganos de publicidad correspondientes, tal como lo ordena el artículo 108 del Código Agrario. Este Edicto tendrá una vigencia de quince (15) días a partir de la última publicación. Dado en Capira a los 8 días del mes de junio de 2009. (fdo.) ING. MIGUEL MADRID. Funcionario Sustanciador. (fdo.) ANÍBAL TORRES. Secretario Ad-Hoc. L.201-319494.

REPÚBLICA DE PANAMÁ MINISTERIO DE DESARROLLO AGROPECUARIO DIRECCIÓN NACIONAL DE REFORMA AGRARIA REGIÓN No. 5, PANAMÁ OESTE. EDICTO No. 236-DRA-2009. El Suscrito Funcionario Sustanciador de la Dirección Nacional de Reforma Agraria, del Ministerio de Desarrollo Agropecuario, en la provincia de Panamá. HACE CONSTAR: Que el señor (a) LUZMILA CORONADO CORONADO, vecino (a) de Llano Bonito, del distrito de San Carlos, provincia de Panamá, portador de la cédula de identidad personal No. 8-195-377, ha solicitado a la Dirección Nacional de Reforma Agraria, mediante solicitud No. 8-5-397-2008 del 3 de julio de 2008, según plano aprobado No. 809-02-20127, la adjudicación a título oneroso de una parcela de tierra Baldía Nacional adjudicable, con una superficie de 2 Has. + 6525.61 M2, ubicada en la localidad de Pedregal, corregimiento de El Espino, distrito de San Carlos, provincia de Panamá, comprendida dentro de los siguientes linderos. Norte: José Gerber. Sur: Camino de tierra 12.80 mts. hacia carretera principal de Pedregal. Este: Víctor Coronado Herrera y quebrada Pedregal. Oeste: Cristín Sánchez Herrera y otros. Para los efectos legales se fija el presente Edicto en lugar visible de este Despacho, en la Alcaldía del distrito de San Carlos, o en la corregiduría de El Espino, copia del mismo se le entregará al interesado para que lo haga publicar en los órganos de publicidad correspondientes, tal como lo ordena el artículo 108 del Código Agrario. Este Edicto tendrá una vigencia de quince (15) días a partir de la última publicación. Dado en Capira a los 8 días del mes de junio de 2009. (fdo.) ING. MIGUEL MADRID. Funcionario Sustanciador. (fdo.) ANÍBAL TORRES. Secretario Ad-Hoc. L.201-319492.

REPÚBLICA DE PANAMÁ MINISTERIO DE DESARROLLO AGROPECUARIO, REGIÓN No. 2, VERAGUAS. EDICTO No. 181-2009. EL SUSCRITO FUNCIONARIO SUSTANCIADOR DE LA DIRECCIÓN NACIONAL DE REFORMA AGRARIA EN LA PROVINCIA DE VERAGUAS AL PÚBLICO. HACE SABER: Que el señor (a) ANGEL MIGUEL BATISTA MARTINEZ, vecino (a) de la barriada San Juan, corregimiento Cabecera, distrito de Santiago, portador de la cédula No. 9-710-934, ha solicitado a la Dirección Nacional de Reforma Agraria, mediante solicitud No. 9-1604, plano aprobado No. 98-2971, adjudicación de un título oneroso, de una parcela de tierras baldías Nacionales adjudicable, con una superficie de 44 Has + 0083.18 M2, ubicadas en El Alto, corregimiento de El Alto, distrito de Santa Fe, provincia de Veraguas, comprendida dentro de los siguientes linderos. Norte: Zaida C. de Martínez. Sur: Azael Augusto Sanjur Pérez. Este: Hilario Rodríguez, brazo del río Gallito o quebrada Piura. Oeste: Azael Augusto Sanjur Pérez, servidumbre de 10.00 metros de ancho. Para los efectos legales se fija este Edicto en lugar visible de este Despacho y en la Alcaldía del distrito de Santa Fe y copia del mismo se entregará al interesado para que las haga publicar en los órganos de publicidad correspondientes, tal como lo ordena el artículo 108 del Código Agrario. Este Edicto tendrá una vigencia de 15 días hábiles a partir de la última publicación. Dado en la ciudad de Santiago, 3 de junio de 2009. (fdo.) Magíster ABDIEL ÁBREGO CEDEÑO. Funcionario Sustanciador. (fdo.) ENEIDA DONOSO ATENCIO. Secretaria Ad-Hoc. L.9036267.

REPÚBLICA DE PANAMÁ MINISTERIO DE DESARROLLO AGROPECUARIO, REGIÓN No. 2, VERAGUAS. EDICTO No. 202-2009. EL SUSCRITO FUNCIONARIO SUSTANCIADOR DE LA DIRECCIÓN NACIONAL DE REFORMA AGRARIA EN LA PROVINCIA DE VERAGUAS AL PÚBLICO. HACE SABER: Que el señor (a) ASENTAMIENTO CAMPESINO LIBERTAD EL MARAÑÓN-CIRO MARTINEZ RICO (Presidente), vecino (a) de Las Huacas, corregimiento El Marañón, distrito de Soná, provincia de Veraguas, portador de la cédula No. 9-82-539, ha solicitado a la Dirección Nacional de Reforma Agraria, mediante solicitud No. 9-073, plano aprobado No. 7470089040010, adjudicación de un título oneroso, de una parcela de tierras baldías Nacionales adjudicable, con una superficie de 43 Has + 8116 M2, ubicadas en Las Huacas, corregimiento de El Marañón, distrito de Soná, provincia de Veraguas, comprendida dentro de los siguientes linderos. Norte: Río Bregal. Sur: Etanislao Valdés Toribio hoy Benito Abrego, Isidro Vásquez Terrero, camino de 10.00 mts. de ancho de Llano Grande a La Peña, Feliciano Peña González, Adriano Barría hoy Florencia Lima. Este: Yellis Del Carmen Castillo hoy Tomás Castillo, camino de 9.00 mts. de ancho

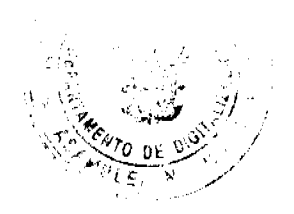

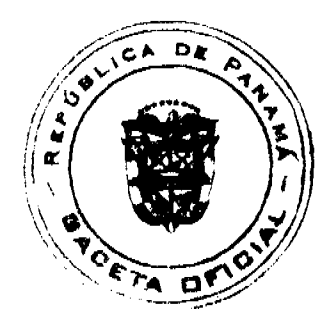

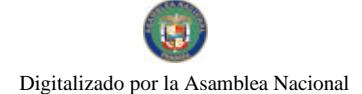

#### Gaceta Oficial Digital, jueves 11 de junio de 2009

 $\overline{2}$ 

del Hato al Marañón. Oeste: Río San Pablo, Etanislao Valdés Toribio hoy Benito Abrego, río Bregal. Para los efectos legales se fija este Edicto en lugar visible de este Despacho y en la Alcaldía del distrito de Soná y copia del mismo se entregará al interesado para que las haga publicar en los órganos de publicidad correspondientes, tal como lo ordena el artículo 108 del Código Agrario. Este Edicto tendrá una vigencia de 15 días hábiles a partir de la última publicación. Dado en la ciudad de Santiago, a los 4 días del mes de junio de 2009. (fdo.) Magíster ABDIEL ÁBREGO CEDEÑO. Funcionario Sustanciador. (fdo.) SRA. ERIKA B. BATISTA Secretaria Ad-Hoc. L.9037090.

REPÚBLICA DE PANAMÁ MINISTERIO DE DESARROLLO AGROPECUARIO, REGIÓN No. 2, VERAGUAS. EDICTO No. 203-2009. EL SUSCRITO FUNCIONARIO SUSTANCIADOR DE LA DIRECCIÓN NACIONAL DE REFORMA AGRARIA EN LA PROVINCIA DE VERAGUAS AL PÚBLICO. HACE SABER: Que el señor (a) ASENTAMIENTO CAMPESINO LIBERTAD EL MARAÑÓN-CIRO MARTINEZ RICO (Presidente), vecino (a) de Las Huacas, corregimiento El Marañón, distrito de Soná, provincia de Veraguas, portador de la cédula No. 9-82-539, ha solicitado a la Dirección Nacional de Reforma Agraria, mediante solicitud No. 9-071, plano aprobado No. 7475088540032, adjudicación de un título oneroso, de una parcela de tierras baldías Nacionales adjudicable, con una superfície de 36 Has + 6632 M2, ubicadas en Las Huacas, corregimiento de El Marañón, distrito de Soná, provincia de Veraguas, comprendida dentro de los siguientes linderos. Norte: Camino de 9.00 mts. de ancho del Hato al Marañón, camino de servicio de 5.00 mts. de ancho. Sur: Alcides González Botacio, Evaristo Centeno Martínez hoy Rubén A. Romero. Este: Camino de 9.00 mts. de ancho del Hato al Marañón, Evaristo Centeno Martínez hoy Rubén A. Romero. Oeste: Alcides González Botacio, Guadalupe Martinez Martínez. Para los efectos legales se fija este Edicto en lugar visible de este Despacho y en la Alcaldía del distrito de Soná y copia del mismo se entregará al interesado para que las haga publicar en los órganos de publicidad correspondientes, tal como lo ordena el artículo 108 del Código Agrario. Este Edicto tendrá una vigencia de 15 días hábiles a partir de la última publicación. Dado en la ciudad de Santiago, a los 4 días del mes de junio de 2009. (fdo.) Magister ABDIEL ÁBREGO CEDEÑO. Funcionario Sustanciador. (fdo.) SRA. ERIKA B. BATISTA Secretaria Ad-Hoc. L.9037094.

REPÚBLICA DE PANAMÁ MINISTERIO DE DESARROLLO AGROPECUARIO, REGIÓN No. 2, VERAGUAS. EDICTO No. 206-2009, EL SUSCRITO FUNCIONARIO SUSTANCIADOR DE LA DIRECCIÓN NACIONAL DE REFORMA AGRARIA EN LA PROVINCIA DE VERAGUAS AL PÚBLICO. HACE SABER: Que el señor (a) ASENTAMIENTO CAMPESINO LIBERTAD EL MARAÑÓN-CIRO MARTINEZ RICO (Presidente), vecino (a) de Las Huacas, corregimiento El Marañón, distrito de Soná, provincia de Veraguas, portador de la cédula No. 9-82-539, ha solicitado a la Dirección Nacional de Reforma Agraria, mediante solicitud No. 9-074, plano aprobado No. 7475088540022, adjudicación de un título oneroso, de una parcela de tierras baldías Nacionales adjudicable, con una superficie de 31 Has + 1482 M2, ubicadas en Las Huacas, corregimiento de El Marañón, distrito de Soná, provincia de Veraguas, comprendida dentro de los siguientes linderos. Norte: Río Santa Bárbara, Víctor Martínez Cáseres, camino de 5.00 mts. de ancho a Santa Bárbara, Florencia Martínez, Felicia Camargo de Romero. Sur: Camino de 9.00 mts. de ancho a El Hato al Marañón, camino de 12.00 mts. de ancho a Santa Bárbara, Marcelino Santamaría Rodríguez. Este: Río Santa Bárbara, Marcelino Santamaría Rodríguez. Oeste: Camino de 9.00 mts. de ancho del Hato al Marañón, Pablo Romero Aguilar hoy Claudia Romero Soto. Para los efectos legales se fija este Edicto en lugar visible de este Despacho y en la Alcaldía del distrito de Soná y copia del mismo se entregará al interesado para que las haga publicar en los órganos de publicidad correspondientes, tal como lo ordena el artículo 108 del Código Agrario. Este Edicto tendrá una vigencia de 15 días hábiles a partir de la última publicación. Dado en la ciudad de Santiago, a los 4 días del mes de junio de 2009. (fdo.) Magíster ABDIEL ÁBREGO CEDEÑO. Funcionario Sustanciador. (fdo.) SRA. ERIKA B. BATISTA Secretaria. L.9037106.

REPÚBLICA DE PANAMÁ MINISTERIO DE DESARROLLO AGROPECUARIO DIRECCIÓN NACIONAL DE REFORMA AGRARIA REGIÓN No. 4, COCLÉ. EDICTO No. 082-09. EL SUSCRITO FUNCIONARIO SUSTANCIADOR DE LA DIRECCIÓN NACIONAL DE REFORMA AGRARIA DEL MINISTERIO DE DESARROLLO AGROPECUARIO EN LA PROVINCIA DE COCLÉ. HACE SABER: Que EDILSA MIRIN RODRIGUEZ DE MARTINEZ, vecino (a) de Panamá, corregimiento de Panamá, distrito de Panamá, portador de la cédula No. 2-143-453, ha solicitado a la Dirección Nacional de Reforma Agraria, mediante solicitud No. 2-776-07, según plano aprobado No. 202-10-11365, adjudicación a título oneroso de una parcela de tierra baldía nacional adjudicable, con una superficie total de 0 Has + 8502.97 m2. El terreno está ubicado en la localidad de Tranquilla Norte, corregimiento de Caballero, distrito de antón, provincia de Coclé, comprendido dentro de los siguientes linderos. Norte: Camino de tierra a Tranquilla - a Caballero, callejón a otros lotes. Sur: Apolinar Ojo M., José Moisés Ojo. Este: José Moisés Ojo. Oeste:

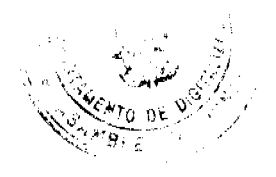

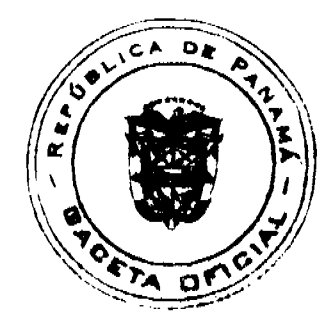

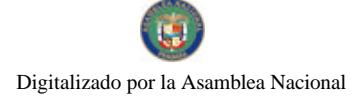

### Gaceta Oficial Digital, jueves 11 de junio de 2009

Camino de tierra a Tranquilla - a Caballero. Para los efectos legales, se fija el presente Edicto en lugar visible de la Reforma Agraria en la provincia de Coclé y en la corregiduría de Caballero y copia del mismo se hará publicar en el órgano de publicidad correspondiente, tal como lo ordena el artículo 108 del Código Agrario. Este Edicto tendrá una vigencia de 15 días a partir de su última publicación. Dado en la ciudad de Penonomé, hoy 26 de febrero de 2009. (fdo.) TEC. EFRAIN PEÑALOSA a.i. Funcionario Sustanciador. (fdo.) JESSICA MATOS FLORES. Secretaria Ad-Hoc. L.208-8020496-R.

REPÚBLICA DE PANAMÁ MINISTERIO DE DESARROLLO AGROPECUARIO DIRECCIÓN NACIONAL DE REFORMA AGRARIA REGIÓN No. 4, COCLÉ. EDICTO No. 083-09. EL SUSCRITO FUNCIONARIO SUSTANCIADOR DE LA DIRECCIÓN NACIONAL DE REFORMA AGRARIA DEL MINISTERIO DE DESARROLLO AGROPECUARIO EN LA PROVINCIA DE COCLÉ. HACE SABER: Que MISAEL JOHNY JAIME SÁNCHEZ Y OTRO, vecino (a) de Panamá, corregimiento de Panamá, distrito de Panamá, portador de la cédula No. 8-765-1134, ha solicitado a la Dirección Nacional de Reforma Agraria, mediante solicitud No. 2-751-03 y plano aprobado No. 202-07-10694, la adjudicación a título oneroso de una parcela de tierra patrimonial adjudicable, con una superfície de 0 Has + 4747.02 m2, que forma parte de la finca No. 1863, inscrita al Rollo No. 14105, Doc. No. 16, propiedad del Ministerio de Desarrollo Agropecuario. El terreno está ubicado en la localidad de Farallón, corregimiento de Río Hato, distrito de Antón, provincia de Coclé, comprendido dentro de los siguientes linderos: Norte: Terrenos del IDIAP, Miguel A. Sánchez. Sur: Francisca N. De Sánchez, José De la R. Sánchez S., servidumbre. Este: Francisca N. De Sánchez, río Farallón. Oeste: Terrenos del IDIAP. Para los efectos legales, se fija este Edicto en lugar visible de este Despacho y en la corregiduría de Río Hato y copia del mismo se hará publicar por el órgano de publicidad correspondiente, tal como lo ordena el artículo 108 del Código Agrario. Este Edicto tendrá una vigencia de 15 días a partir de la última publicación. Dado en la ciudad de Penonomé, hoy 25 de marzo de 2009. (fdo.) SR. JOSE ERNESTO GUARDIA. Funcionario Sustanciador. (fdo.) LIC. MARIXENIA B. DE TAM. Secretaria Ad-Hoc. L.208-9012594-R.

REPÚBLICA DE PANAMÁ MINISTERIO DE DESARROLLO AGROPECUARIO DIRECCIÓN NACIONAL DE REFORMA AGRARIA REGIÓN No. 4, COCLÉ. EDICTO No. 084-09. EL SUSCRITO FUNCIONARIO SUSTANCIADOR DE LA DIRECCIÓN NACIONAL DE REFORMA AGRARIA DEL MINISTERIO DE DESARROLLO AGROPECUARIO EN LA PROVINCIA DE COCLÉ. HACE SABER: Que SOCIEDAD ALBRECHT PACIFICA, S.A., inscrita en el Registro Público Ficha No. 504956, Dec. Redi No. 848885, vecino (a) de Panamá, corregimiento de Panamá, distrito de Panamá, ha solicitado a la Dirección Nacional de Reforma Agraria, mediante solicitud No. 2-1396-02, según plano aprobado No. 205-05-11003, adjudicación a título oneroso de una parcela de tierra baldía patrimonial adjudicable, con una superficie total de 0 Has + 644.51 m2. El terreno está ubicado en la localidad de La Pintada, corregimiento de El Valle, distrito de Antón, provincia de Coclé, comprendida dentro de los siguientes linderos. Norte: Benilda Trejos W. Sur: América Marengo de Yao. Este: María Gil. Oeste: Sociedad Albrecht Pacífica S.A., servidumbre. Para los efectos legales, se fija el presente Edicto en lugar visible de la Reforma Agraria de Coclé y corregiduría de El Valle. Copia del mismo se hará publicar en el órgano de publicidad correspondiente, tal como lo ordena el artículo 108 del Código Agrario. Este Edicto tendrá una vigencia de 15 días a partir de su última publicación. Dado en la ciudad de Penonomé, hoy 9 de febrero de 2009. (fdo.) TEC. EFRAIN PEÑALOSA a.i. Funcionario Sustanciador. (fdo.) JESSICA MATOS FLORES. Secretaria Ad-Hoc. L.208-9014447-R.

REPÚBLICA DE PANAMÁ MINISTERIO DE DESARROLLO AGROPECUARIO DIRECCIÓN NACIONAL DE REFORMA AGRARIA REGIÓN No. 4, COCLÉ. EDICTO No. 086-09. EL SUSCRITO FUNCIONARIO SUSTANCIADOR DE LA DIRECCIÓN NACIONAL DE REFORMA AGRARIA DEL MINISTERIO DE DESARROLLO AGROPECUARIO EN LA PROVINCIA DE COCLÉ. HACE SABER: Que ALYENIS OFELINA ESPINOSA DE JIMENEZ, vecino (a) de Bella Vista, corregimiento de Cabecera, distrito de La Pintada, portador de la cédula No. 2-703-656, ha solicitado a la Dirección Nacional de Reforma Agraria, mediante solicitud No. 2-752-05, según plano aprobado No. 203-01-11047, adjudicación a título oneroso de una parcela de tierra baldía nacional adjudicable, con una superficie total de 0 Has + 1101.53 m2, ubicada en la localidad de Bella Vista, corregimiento de Cabecera, distrito de La Pintada, provincia de Coclé, comprendida dentro de los siguientes liaderos. Norte: Servidumbre al río Coclé. Sur: Eliécer E. González J. Este: Eligio Jiménez Martínez. Oeste: Carretera de asfalto a La Pintada - a Llano Grande. Para los efectos legales, se fija el presente Edicto en lugar visible de la Reforma Agraria en la provincia de Coclé y en la corregiduría de La Pintada. Copia del mismo se hará publicar en el órgano de publicidad correspondiente, tal como lo ordena el artículo 108 del Código Agrario. Este Edicto tendrá una vigencia de 15 días a partir de su última publicación. Dado en la ciudad de Penonomé, hoy 10 de marzo de 2009. (fdo.) TEC. EFRAIN PEÑALOSA a.i. Funcionario

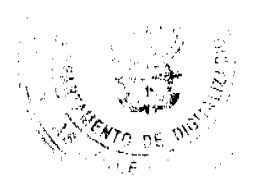

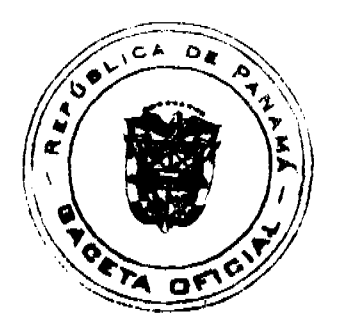

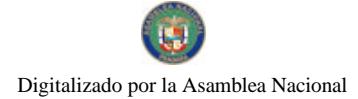

 $24$ 

Sustanciador. (fdo.) JESSICA MATOS FLORES. Secretaria Ad-Hoc. L.208-9014105-R.

REPÚBLICA DE PANAMÁ MINISTERIO DE DESARROLLO AGROPECUARIO DIRECCIÓN NACIONAL DE REFORMA AGRARIA REGIÓN No. 4, COCLÉ. EDICTO No. 088-09. EL SUSCRITO FUNCIONARIO SUSTANCIADOR DE LA DIRECCIÓN NACIONAL DE REFORMA AGRARIA DEL MINISTERIO DE DESARROLLO AGROPECUARIO EN LA PROVINCIA DE COCLÉ. HACE SABER: Que LUZMELIA MENDOZA ALONSO Y OTROS, vecino (a) de Panamá, corregimiento de Panamá, distrito de Panamá, portador de la cédula No. 2-78-1486, ha solicitado a la Dirección Nacional de Reforma Agraria, mediante solicitud No. 2-934-06, según plano aprobado No. 206-01-11350, adjudicación a título oneroso de una parcela de tierra baldía nacional adjudicable, con una superficie total de 0 Has + 1483.61 m2, ubicada en la localidad de El Encanto, corregimiento de Cabecera, distrito de Penonomé, provincia de Coclé, comprendida dentro de los siguientes linderos. Norte: Luz María Aguilar M. Sur: David Mendoza. Este: Nilcia Mendoza de Aguilar. Oeste: Servidumbre a Penonomé. Para los efectos legales, se fija el presente Edicto en lugar visible de la Reforma Agraria en la provincia de Coclé y en la corregiduría de Penonomé. Copia del mismo se hará publicar en el órgano de publicidad correspondiente, tal como lo ordena el artículo 108 del Código Agrario. Este Edicto tendrá una vigencia de 15 días a partir de su última publicación. Dado en la ciudad de Penonomé, hoy 10 de marzo de 2009. (fdo.) TEC. EFRAIN PEÑALOSA a.i. Funcionario Sustanciador. (fdo.) JESSICA MATOS FLORES. Secretaria Ad-Hoc. L.208-9013837-R.

REPÚBLICA DE PANAMÁ MINISTERIO DE DESARROLLO AGROPECUARIO DIRECCIÓN NACIONAL DE REFORMA AGRARIA REGIÓN No. 4, COCLÉ. EDICTO No. 089-09. EL SUSCRITO FUNCIONARIO SUSTANCIADOR DE LA DIRECCIÓN NACIONAL DE REFORMA AGRARIA DEL MINISTERIO DE DESARROLLO AGROPECUARIO EN LA PROVINCIA DE COCLÉ. HACE SABER: Que EVELIO MARTINEZ (L), EVELIO ALVEO MARTINEZ (U) Y OTROS, vecino (a) de Sofre, corregimiento de Pajonal, distrito de Penonomé, identificado con la cédula de identidad personal No. 2-30-48, ha solicitado a la Dirección Nacional de Reforma Agraria, mediante solicitud No. 2-582-06, según plano aprobado No. 206-06-10835, adjudicación a título oneroso de una parcela de tierra baldía nacional adjudicable, con una superficie total de 8 Has + 4773.47 m2, ubicada en la localidad de Las Mañanitas, corregimiento de Pajonal, distrito de Penonomé, provincia de Coclé, comprendida dentro de los siguientes linderos. Globo A: Superficie: 1 Has + 1228.55 m2. Norte: Servidumbre a Sofre Abajo - a otras fincas. Sur: Anastasio Ovalle. Este: Servidumbre a Sofre Abajo - a otras fincas. Oeste: Isidro Alveo Martínez, Anastasio Ovalle. Globo B: Superficie: 7 Has + 3544.82 m2. Norte: Aristides Rodríguez B., río Sofre. Sur: Domingo Alveo, Roberto Arango. Este: Roberto Arango, río Sofre. Oeste: Arístides Rodríguez B., servidumbre a Sofre Abajo - a otras fincas. Para los efectos legales, se fija el presente Edicto en lugar visible de la Reforma Agraria en la provincia de Coclé y en la corregiduría de Pajonal. Copia del mismo se hará publicar en el órgano de publicidad correspondiente, tal como lo ordena el artículo 108 del Código Agrario. Este Edicto tendrá una vigencia de 15 días a partir de su última publicación. Dado en la ciudad de Penonomé, hoy 10 de marzo de 2009. (fdo.) TEC. EFRAIN PEÑALOSA a.i. Funcionario Sustanciador. (fdo.) JESSICA MATOS FLORES. Secretaria Ad-Hoc. L.208-9014425-R.

REPÚBLICA DE PANAMA MINISTERIO DE DESARROLLO AGROPECUARIO DIRECCIÓN NACIONAL DE REFORMA AGRARIA REGIÓN No. 4, COCLÉ. EDICTO No. 091-09. EL SUSCRITO FUNCIONARIO SUSTANCIADOR DE LA DIRECCIÓN NACIONAL DE REFORMA AGRARIA DEL MINISTERIO DE DESARROLLO AGROPECUARIO EN LA PROVINCIA DE COCLÉ. HACE SABER: Que MANUEL GUEVARA QUINTERO, vecino (a) de La Albina, corregimiento de Cabecera, distrito de La Pintada, portador de la cédula No. 9-155-194, ha solicitado a la Dirección Nacional de Reforma Agraria, mediante solicitud No. 2-592-08, según plano aprobado No. 203-01-11306, adjudicación a título oneroso de una parcela de tierra baldía nacional adjudicable, con una superficie total de 5 Has + 9077.16 m2, ubicada en la localidad de El Picacho, corregimiento de Cabecera, distrito de La Pintada, provincia de Coclé, comprendida dentro de los siguientes linderos. Norte: José Angel Escobar. Sur: Jaime Chang Aguilar, camino de tierra El Picacho - Cerro Colorado. Este: Eduardo A. Toribio, Jaime Chang Aguilar. Oeste: José Angel Escobar. Para los efectos legales, se fija el presente Edicto en lugar visible de la Reforma Agraria en la provincia de Coclé y en la corregiduría de La Pintada. Copia del mismo se hará publicar en el órgano de publicidad correspondiente, tal como lo ordena el artículo 108 del Código Agrario. Este Edicto tendrá una vigencia de 15 días a partir de su última publicación. Dado en la ciudad de Penonomé, hoy 10 de marzo de 2009. (fdo.) TEC. EFRAIN PEÑALOSA a.i. Funcionario Sustanciador. (fdo.) JESSICA MATOS FLORES. Secretaria Ad-Hoc. L.208-9013304-R.

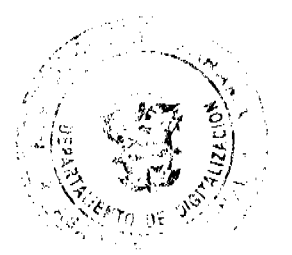

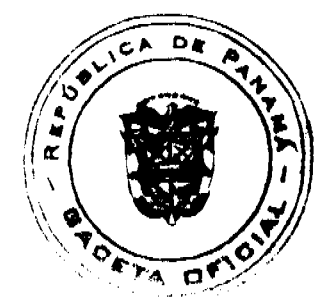

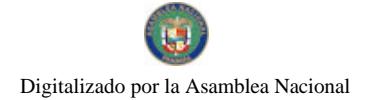

25

REPÚBLICA DE PANAMÁ MINISTERIO DE DESARROLLO AGROPECUARIO DIRECCIÓN NACIONAL DE REFORMA AGRARIA REGIÓN No. 4, COCLÉ. EDICTO No. 092-09. EL SUSCRITO FUNCIONARIO<br>SUSTANCIADOR DE LA DIRECCIÓN NACIONAL DE REFORMA AGRARIA DEL MINISTERIO DE DESARROLLO AGROPECUARIO EN LA PROVINCIA DE COCLÉ. HACE SABER: Que AGUSTÍN ANTONIO FERNÁNDEZ PEREZ Y OTRA, vecino (a) de Arraiján, corregimiento de Arraiján, distrito de Arraiján, portador de la cédula No. 8-153-2668, ha solicitado a la Dirección Nacional de Reforma Agraria, mediante solicitud No. 2-0079-08, según plano aprobado No. 204-03-11347, adjudicación a título oneroso de una parcela de tierra baldía nacional adjudicable, con una superficie total de 1 Has + 6858.77 m2, ubicada en la localidad de El Caño, corregimiento de El Caño, distrito de Natá, provincia de Coclé, comprendida dentro de los siguientes linderos. Norte: Camino de tierra a calle principal - a Río Grande, Remigio Ríos Oses. Sur: Rafaela de Ríos, Camilo Ramos Meneses. Este: Concepción De León. Oeste: Remigio Ríos Oses, Rafaela de Ríos. Para los efectos legales, se fija el presente Edicto en lugar visible de la Reforma Agraria en la provincia de Coclé y en la corregiduría de El Caño. Copia del mismo se hará publicar en el órgano de publicidad correspondiente, tal como lo ordena el artículo 108 del Código Agrario. Este Edicto tendrá una vigencia de 15 días a partir de su última publicación. Dado en la ciudad de Penonomé, hoy 10 de marzo de 2009. (fdo.) TEC. EFRAIN PEÑALOSA a.i. Funcionario Sustanciador. (fdo.) JESSICA MATOS FLORES. Secretaria Ad-Hoc. L.208-9013091-R.

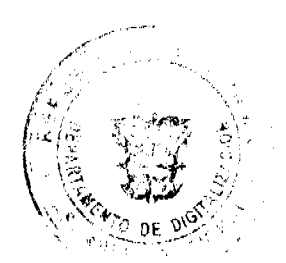

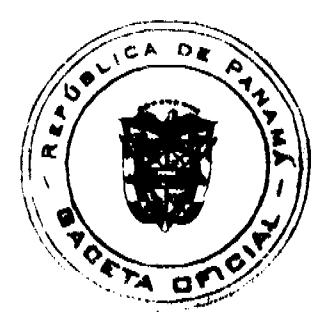